## МІНІСТЕРСТВО ОСВІТИ І НАУКИ УКРАЇНИ

## НАЦІОНАЛЬНИЙ ТЕХНІЧНИЙ УНІВЕРСИТЕТ «ДНІПРОВСЬКА ПОЛІТЕХНІКА»

# МЕХАНІКО-МАШИНОБУДІВНИЙ ФАКУЛЬТЕТ

Кафедра інжинірингу та дизайну в машинобудуванні

К.С. Заболотний, О.В. Панченко, О.Л. Жупієв

## *Конспект лекцій* з дисципліни **Методи віртуального моделювання технологічних процесів машин**

для аспірантів освітньо-наукової програми «Галузеве машинобудування» спеціальності 133 Галузеве машинобудування

> Дніпро НТУ «ДП» 2023

Заболотний К.С. Методи віртуального моделювання технологічних процесів машин: конспект лекцій / К.С. Заболотний, О.В. Панченко, О.Л. Жупієв; Нац. техн. ун-т. «Дніпровська політехніка». – Д. : НТУ «ДП», 2023. – 54 с. – 1електрон. диск (СD-ROM)

Автори: Заболотний К.С., д-р техн. наук, проф. Панченко О.В., канд. техн. наук, доц. Жупієв О.Л., ст. викладач

Затверджено до видання науково-методичної комісії спеціальності 133 Галузеве машинобудування (протокол № 2 від 30.09.2022), кафедри ІДМБ (протокол № 1 від 31.08.2022), редакційною радою НТУ «ДП» (протокол № 1 від 10.01.2023) як конспект лекцій з дисципліни «Методи віртуального моделювання технологічних процесів машин» для аспірантів освітньо-наукової програми «Галузеве машинобудування» спеціальності 133 Галузеве машинобудування.

Відповідальний за випуск завідувач кафедри інжинірингу та дизайну в машинобудуванні, д-р техн. наук, проф. К.С. Заболотний

- *- на сервері комп'ютерного класу кафедри ІДМБ (Read:\Викладачі\Заболотний\МВМТПМ;*
- *- в групі «МВМТПМ» (програма Microsoft Teams);*
- *- на дистанційній платформі Moodle (https://do.nmu.org.ua/enrol/index.php?id=5841),*

## **Лекція №1 ВСТУП. ПРИНЦИПИ ТА МЕТОДИ СИСТЕМНИХ ДОСЛІДЖЕНЬ У ЗАДАЧАХ МОДЕЛЮВАННЯ**

Бурхливий розвиток науки і техніки, вихід практично всіх галузей знань на новий, більш всеосяжний рівень, все зростаюче взаємопроникнення фундаментальних та технічних дисциплін зажадали об'єднання зусиль фахівців різних напрямків. Створення дуже складних та розгалужених народногосподарських механізмів, розробка складних технічних об'єктів та систем, проблеми управління, економіки та екології зумовили необхідність використання нетрадиційних для конкретної галузі методів та методик. Настійно виявилася необхідність проведення досліджень міждисциплінарного характеру. У цих умовах у п'ятдесяті роки і виникли так звані системні методи досліджень, особливо сильним поштовхом для розвитку яких і, по суті, визначальним їх можливості стала поява вибухової характеру розвитку і все проникної обчислювальної техніки. Розвиток будь-якої галузі науки і техніки в сучасних умовах неможливий без ЕОМ і це особливо характерно для системних досліджень. У літературі, присвяченій кібернетиці та системним дослідженням, можна знайти чимало визначень поняття "система". І практично всі вони так чи інакше зводяться до визначення, яке наведено в енциклопедії: "система – це безліч елементів, що знаходяться у відносинах і зв'язках один з одним, яке утворює певну цілісність і єдність". У рамках цього визначення під складною системою розумітимемо систему, що має велику кількість елементів і зв'язків, яку можна описати будь-яким чином.

У літературі, присвяченій системним дослідженням, використовуються переважно чотири поняття: "системний підхід", "загальна теорія систем", "системотехніка" і "системний аналіз".

Найбільш невизначеним із них є термін "системний підхід". Усі, хто стикається з цим поняттям, у принципі уявляють, що це таке. Дослідник завжди прагнув вивчати явище, факт чи об'єкт разом із іншими явищами, фактами чи об'єктами. Іншими словами, прагнення комплексного, системного вивчення є очевидним для вченого чи практика. Разом про те, практичні рекомендації щодо реалізації системного підходу нині важко знайти у літературі. Багато авторів під приводом розгляду та опису застосування системного підходу в тій чи іншій конкретній галузі по суті викладають методи та методики, що становлять апарат системних досліджень, а не принципи реалізації системного підходу. Відсутність таких практичних рекомендацій, мабуть, обумовлена об'єктивною неможливістю створення. Отже, системний підхід – це загальнометодологічний принцип.

Перш ніж перейти до синтезу складних систем необхідно, очевидно, провести ретельне дослідження існуючих систем, областей їх застосування, тенденцій розвитку, тобто зробити всі дії, які називають аналізом. Але системний аналіз дає як методологію проведення аналізу складної системи. Крім цієї методології, системний аналіз є ще й методологією формування та обґрунтування рішень з комплексних проблем складних систем. З огляду на те, що аналізу піддається складна система, системний аналіз, очевидно, повинен включати в якості окремих своїх складових частин дисципліни, що мають несамостійний характер, і при цьому завжди потрібно пам'ятати про міждисциплінарні зв'язки. В іншому випадку спроба більш-менш повного опису апарату системного аналізу є безплідною. Таким чином, під системним аналізом ми розумітимемо сукупність методів дослідження складних систем.

Узагальнюючи вищесказане, можна зробити висновок, що системні дослідження ґрунтуються на загальній теорії систем та системному підході, як загальнонаукових методологічних принципах, і проходять послідовно етапи системного аналізу та системотехніки. При цьому наголосимо на ітеративності ланцюжка "системний аналіз – системотехніка".

Процес аналізу можна розбити на три стадії:

- формулювання цілей дослідження, визначення вихідних передумов та меж дослідження, попередній вибір інструментів аналізу;

- накопичення інформації, аналіз системи та розробка варіантів рішень;

- оцінка рішень та вибір найбільш ефективного рішення.

Реалізація системного аналізу суттєво утруднена суперечливістю, неясністю та багатозначністю цілей, недосконалістю показників та критеріїв оцінки ефективності. Тому інколи вдається досягти добрих результатів системного аналізу з першої спроби. Тут важлива ітеративність у проходженні всіх стадій системного аналізу. При цьому ітерації повторюються до тих пір, поки не буде отримано задовільний результат, або доти, доки не вичерпаються ресурси (матеріальні, тимчасові або будь-які інші).

У принципі, системний аналіз не включає нічого дійсно нового, за винятком саме системного розгляду об'єкта аналізу, застосування кількісних методів і, головне, дослідження наслідків прийнятих рішень. На жаль, все це не гарантує високої якості рекомендацій, що виробляються під час системного аналізу. Але незадовільні результати пов'язані не з якістю методів системного аналізу, а найчастіше – з неправильними формулюваннями цілей та поганими критеріями. Водночас є низка принципів, що сприяють підвищенню якості аналізу.

1. Найбільші зусилля у системному аналізі мають бути спрямовані на правильну постановку завдання. Для цього необхідно осмислити проблему, окреслити її межі, визначити цілі та знайти прийнятні критерії оцінки результатів.

2. Усі дослідження повинні мати чітко виражену системну спрямованість. Необхідно дослідити систему як єдине ціле, встановлювати та вивчати зв'язки між елементами системи, досліджуючи окремі елементи, приділяти особливу увагу взаємозв'язкам між елементами та навколишнім середовищем. При цьому суттєво зростає роль фахівців, які мають знання та кваліфікацію у різних галузях.

3. Необхідно завжди пам'ятати, що вирішення найважливіших проблем об'єктивно пов'язане з наявністю найрізноманітніших невизначеностей. Про ці невизначеності не слід забувати і їх необхідно завжди брати до уваги. Важливою є оцінка впливу невизначеності на кінцевий результат, яку можна реалізувати, аналізуючи чутливість досліджуваної системи, тобто, аналізуючи як змінюються рішення в залежності від змін вихідних даних.

- *- на сервері комп'ютерного класу кафедри ІДМБ (Read:\Викладачі\Заболотний\МВМТПМ;*
- *- в групі «МВМТПМ» (програма Microsoft Teams);*
- *- на дистанційній платформі Moodle (https://do.nmu.org.ua/enrol/index.php?id=5841),*

### **Лекція №3 МОДЕЛЮВАННЯ ДЕТЕРМІНОВАНИХ ТА СТОХАСТИЧНИХ ПРОЦЕСІВ**

Математичні моделі пов'язують вхідні (незалежні) змінні процесу *X*(*x*1, *x*2,..., *xn*), які називаються впливами, з вихідними (залежними) характеристиками *Y*(*y*1, *y*2,..., *ym*) (рис. 3.1), які зазвичай називають відгуками, у вигляді рівняння зв'язку

$$
Y=f(X). \tag{3.1}
$$

Будь-якому реальному процесу властиві випадкові коливання, що викликаються фізичною мінливістю будьяких факторів  $x_i \pm \Delta x_i(\tau)$  або зовнішніми випадковими впливами. В силу цього при рівному середньому значенні вхідних характеристик *X*() у моменти <sup>1</sup> та <sup>2</sup> вихідні параметри *Y*() будуть неоднаковими (рис.3.2). Тому для імовірнісних процесів, де в порівнянні з  $x_i(\tau)$  не можна знехтувати випадковими коливаннями  $\Delta x_i(\tau)$  і випадковими зовнішніми впливами *ξ*<sub>(</sub>(τ), необхідно характеризувати систему з урахуванням статистичного закону розподілу миттєвих значень  $Y(\tau)$  щодо середньої величини  $Y_{\text{cp}}(\tau)$  рівнянням

$$
Y(\tau) = Y_{cp}(\tau) \pm \Delta Y(\tau) = f(X_{cp}) + \zeta(\Delta X, \xi). \tag{3.2}
$$

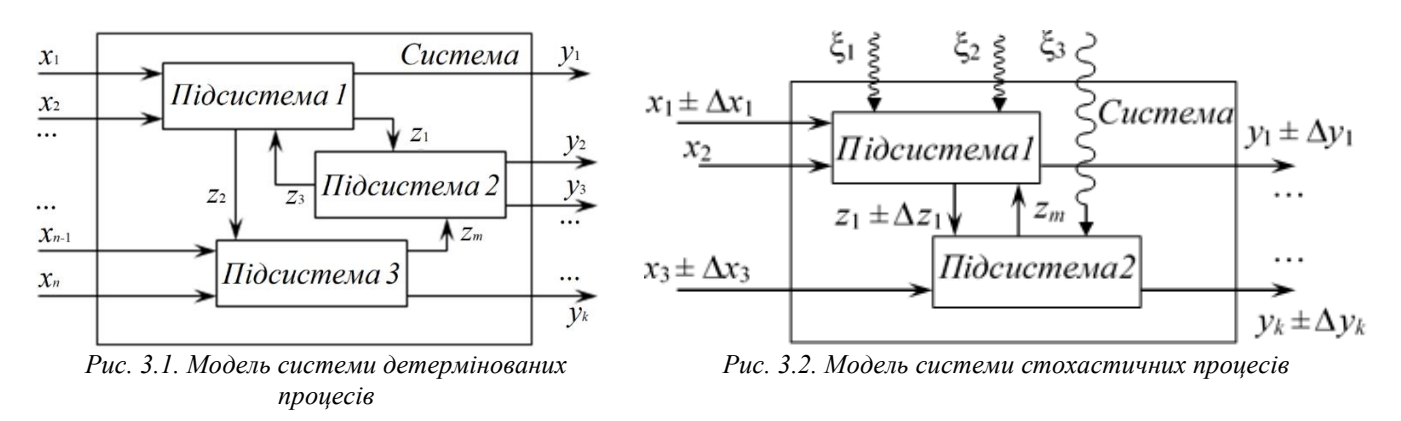

Моделі, що відображають випадковий (стохастичний) характер параметрів і факторів системи, називаються статистичними або стохастичними на відміну від детермінованих процесів, що не враховують імовірнісних характеристик.

У міру зменшення величини параметрів *X* і рівняння (3.2) наближається за структурою рівняння (1.1), що описує детерміновані системи.

Зазвичай детерміновані моделі (3.1), що являють собою систему рівнянь, вдається скласти тільки в тих випадках, коли про процеси в системі, що описується, є зрозумілі фізичні уявлення і ці уявлення можна формалізувати. У таких випадках кажуть, що система є «білою скринькою» – об'єктом із відомою структурою та функціями.

Однак одержувана таким чином модель може виявитися громіздкою, а її інформаційне забезпечення є дуже трудомістким. Тому часто використовують статистичні моделі для опису детермінованих систем. У таких випадках розглядають систему як «чорну скриньку» з невідомою структурою, в якій доступні для вивчення лише контрольовані вхідні параметри *X* та вимірні вихідні характеристики *Y*. Отримавши таблицю відповідностей {*x*1, *y*1; *x*2, *y*2;…; *xn*, *yn*}, приймають їх за випадкову вибірку з генеральної статистичної сукупності {*X*, *Y*} та описують співвідношенням (3.2). Отримана статистична модель за відповідної інтерпретації результатів дозволяє розкрити механізм, зробити «білими» деякі частини пристрою та функціонування «чорної скриньки».

Детерміновані моделі (3.1) можуть також використовуватися для опису стохастичних систем, якщо об'єктом вивчення є їх усереднені характеристики. Таким чином, статистичні моделі є ширшим класом моделей і включають детерміновані моделі як граничний окремий випадок, у якому вихідні параметри *Y* однозначно визначаються вхідними змінними *X*.

Співвідношення (3.1) і (3.2) є математичними моделями процесів, що наближено описують зміни, що відбуваються в системі. Якщо доведено подібність натурних і моделюючих процесів, можна говорити про адекватність моделей.

Залежно від характеру та просторової структури описуваних систем розрізняються моделі з розподіленими та зосередженими параметрами. У зв'язку з різною інтенсивністю модельованих процесів у часі розрізняють: статичні моделі, що описують процеси поблизу стану рівноваги; стаціонарні моделі, що характеризуються сталістю основних параметрів у часі; динамічні моделі систем, у яких вхідний змінної процесу є час.

Залежно від конкретного виду математичного апарату, що застосовується, розрізняють моделі матричні, мережеві, диференціальні, інтегральні, алгоритмічні, програмні та ін.

- *- на сервері комп'ютерного класу кафедри ІДМБ (Read:\Викладачі\Заболотний\МВМТПМ;*
- *- в групі «МВМТПМ» (програма Microsoft Teams);*
- *- на дистанційній платформі Moodle (https://do.nmu.org.ua/enrol/index.php?id=5841),*

### **Лекція №5 ПОБУДОВА ДЕТЕРМІНОВАНОЇ МОДЕЛІ**

Детерміновані моделі технологічних процесів розробляють на основі теоретичних уявлень про структуру системи, що описується, і закономірностей функціонування її окремих підсистем. Обсяг цих знань, їх адекватність реальному процесу визначають результуючу якість моделі, що розробляється.

Для побудови детермінованої моделі потрібна формалізація існуючих знань, тобто. їх уявлень у вигляді замкнутої системи математичних залежностей, що відображають з тією чи іншою закономірністю механізм досліджуваних процесів.

Незважаючи на суттєві відмінності у змісті конкретних завдань моделювання різноманітних технологічних процесів, побудова моделі включає певну послідовність взаємопов'язаних етапів (рис. 5.1).

Першим етапом роботи є постановка задачі, що включає формулювання завдання на основі аналізу вихідних даних про систему та прогнозування науково-технічного та соціально-економічного ефекту. Постановка завдання завершується встановленням класу моделі, що розробляється, і відповідних вимог до її точності, швидкодії, умов експлуатації та подальшого коригування, тобто. тих показників, які становлять технічні умови на нову розробку.

Наступним етапом (2) є формулювання фізичної моделі на основі розуміння сутності описуваного процесу, що поділяється на користь його формалізації на елементарні складові явища (тепло- і масообмін, гідродинаміку, хімічні реакції, фазові перетворення і т.п.) і відповідно до прийнятого ступеня деталізації – на агрегати, зони та осередки (макро-, мезо- та мікрорівень). При цьому з'ясовується

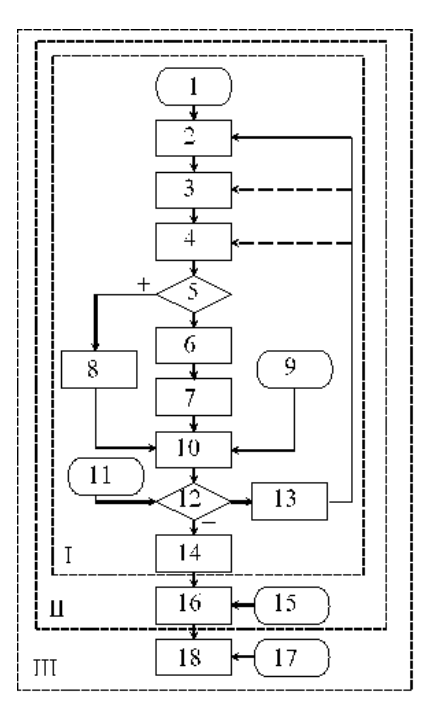

*1 – постановка завдання; 2 – побудова фізичної моделі; 3 – формулювання математичної моделі; 4 – розробка методу та алгоритму розв'язання задачі; 5 – вибір методу чи алгоритму; 6 – програмування та налагодження програми; 7 – вибір параметрів обчислювального процесу; 8 – аналітичне розв'язання задачі; 9 – експериментальне визначення констант моделі; 10 – вирішення контрольних завдань; 11 – контрольні експерименти на натурному об'єкті; 12 – перевірка адекватності моделі; 13 – коригування моделі; 14 – дослідження процесу за допомогою моделі; 15 – визначення цільової функції та обмежень; 16 – оптимізація процесу за допомогою моделі; 17 – експериментальна інформація засобів автоматики; 18 – керування процесом за допомогою моделі; I – інформаційна модель; II –*

*оптимізаційна модель; III – модель керування*

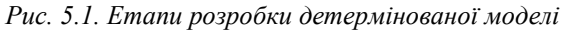

якими явищами необхідно або доцільно знехтувати, і якою мірою врахувати взаємозв'язок аналізованих явищ. Кожному з виділених явищ ставиться у відповідність певний фізичний закон (рівняння балансу) та встановлюються початкові та граничні умови його протікання. Математичне опис цих співвідношень - наступний етап, що веде до формулювання математичної моделі.

У зв'язку з неявним характером залежності вихідних параметрів Y від вхідних змінних X отриманої моделі необхідно вибрати зручний метод розрахунку або розробити алгоритм рішення задачі. В останньому випадку необхідно скласти та налагодити програм, вибрати параметри обчислювального процесу (7). Після цього здійснити контрольний рахунок (10). Для вирішення контрольних завдань необхідні довідкові або додатково експериментально визначені константи, що містяться у математичній моделі (9).

Аналітичне рішення (8) або алгоритм (6) та (7) у вигляді програми представляють нову форму моделі, яка може бути використана для опису процесу, якщо буде встановлена адекватність моделі натурному об'єкту (12). Для перевірки адекватності необхідно зібрати експериментальні дані (11) про значення факторів і параметрів, які входять до складу моделі. Негативний результат перевірки адекватності моделі свідчить про її недостатню точність і може бути наслідком різних причин. Зокрема може знадобитися переробка програми з реалізації нового алгоритму чи іншого рішення, які дають настільки великий похибки. Можливе також коригування математичної моделі або внесення змін до фізичної моделі, якщо буде встановлено, що нехтування рядом факторів є причиною невдачі. Будь-яке коригування моделі (13) вимагатиме повторного здійснення наступних етапів.

Позитивний результат перевірки адекватності моделі дозволяє вивчати процес проведення серії розрахунків на моделі (14), тобто. експлуатації отриманої інформаційної моделі (І). Встановлення цільової функції та обмежень (15) за допомогою теоретичного аналізу або експериментів та включення до моделі оптимізуючого математичного апарату (16) для забезпечення цілеспрямованої еволюції системи дає можливість побудувати оптимізаційну модель (II). Адаптація отриманої моделі для управління виробничим процесом у реальному масштабі часу (18) при включенні до системи засобів автоматичного регулювання (17) завершує роботу зі створення моделі керування (III).

Послідовне коригування інформаційної моделі з метою підвищення її точності шляхом урахування взаємного впливу факторів та параметрів, введення додаткових факторів та уточнення різних констант дозволяє отримати евристичну модель, яка може бути інструментом для більш глибокого вивчення механізму явищ.

- *- на сервері комп'ютерного класу кафедри ІДМБ (Read:\Викладачі\Заболотний\МВМТПМ;*
- *- в групі «МВМТПМ» (програма Microsoft Teams);*
- *- на дистанційній платформі Moodle (https://do.nmu.org.ua/enrol/index.php?id=5841),*

#### **Лекція №10. УМОВИ ЗАСТОСУВАННЯ СТАТИСТИЧНОГО АНАЛІЗУ**

Статистичне рівняння адекватно описує результати дослідів, якщо квадратичне відхилення від експериментальних даних значень у<sub>і</sub> залежної змінної у<sub>рі</sub>, розрахованої за рівнянням регресії, обумовлено лише помилкою відтворення (тобто випадковим характером цього параметра).

Застосування кореляційного та регресійного аналізу правомірно та ефективно при дотриманні низки умов.

1. Параметр оптимізації *y* – випадкова величина з нормальним законом розподілу.

2. Дисперсія  $S_y^2$  не залежить від абсолютних значень величини у залишається постійною і однорідною при різних спостереженнях *y*.

3. Значення незалежних змінних *x*1, *x*2,…, *x<sup>m</sup>* змінюються з невеликими помилками в порівнянні з помилкою у визначенні *y*.

4. Змінні *x*1, *x*2,…, *x<sup>m</sup>* лінійно незалежні.

5. Процес зміни залежної змінної *y* є стаціонарним та випадковим.

6. Експериментальні дані отримані з низки незалежних випробувань та утворюють випадкову вибірку з цієї генеральної сукупності.

Розглянемо перевірку виконання цих умов.

1. Відповідність y нормальному закону розподілу встановлюється або за більшими вибірками за допомогою критеріїв Пірсона або Колмогорова, або на підставі аналізу природи величини *y*.

2. Для оцінки однорідності дисперсії  $S_y^2$  проводять паралельні досліди у різних точках матриці плану (тобто при різних значеннях *x*1, *x*2,…, *xm*)

Якщо порівнюються два значення  $S_{y_1}^2$  $S_{y_1}^2$  i  $S_{y_2}^2$  $S_{y_2}^2$  при різних числах ступенів їх свободи  $f$   $(f = N - 1, N -$ число паралельних дослідів або обсяг вибірки), то використовується критерій Фішера, що розраховується як відношення більшої дисперсії до меншої

$$
F_p = \frac{S_{y_1}^2}{S_{y_2}^2}, \text{ ae } S_{y_1}^2 > S_{y_2}^2.
$$
 (10.1)

Якщо значення *F<sup>p</sup>* (10.1) менше критичного *Fкр* для відповідних чисел ступенів свободи і прийнятого рівня значущості, то досліди вважаються відтворюваними, а дисперсії однорідними.

Однорідність низки дисперсій за однакової кількості дослідів (для визначення кожної з них) оцінюють за допомогою критерію Кохрена – відношення максимальної дисперсії до суми всіх дисперсій ряду:

$$
G_p = \frac{S_{\text{ymax}}^2}{\left(S_{y_1}^2 + S_{y_2}^2 + \dots + S_{y_N}^2\right)} = \frac{S_{\text{ymax}}^2}{\sum_{j=1}^N S_{y_j}^2},\tag{10.2}
$$

де *N* – число паралельних дослідів чи різних вибірок. Дисперсії однорідні, якщо розрахункове значення *G<sup>p</sup>* (10.2) не перевищує критичного *Gкр.*

При нерівному числі ступенів свободи кожної з дисперсій низки їх однорідність перевіряють за допомогою критерію Бартлета. Спочатку визначають середньозважену дисперсію

$$
S_{y}^{2} = \sum_{j=1}^{N} f_{j} S_{y_{j}} / \sum_{j=1}^{N} f_{j}, \qquad (10.3)
$$

а потім обчислюють

$$
B = 2,303 \left[ \lg S_y^2 \sum_{j=1}^N f_j - \sum_{j=1}^N \left( f_j \lg S_y^2 \right) \right]; \quad C = 1 + \frac{\left[ \sum_{j=1}^N \frac{1}{f_j} - \frac{1}{\sum_{j=1}^N f_j} \right]}{3(N-1)};
$$

де  $f_j = n_j - 1$ ,  $n_j$  – обсяг *j*-ї вибірки. У випадку, коли всі  $S_{jj}^2$  відповідають одній генеральній дисперсії, відношення *B/C* 

- *- на сервері комп'ютерного класу кафедри ІДМБ (Read:\Викладачі\Заболотний\МВМТПМ;*
- *- в групі «МВМТПМ» (програма Microsoft Teams);*
- *- на дистанційній платформі Moodle (https://do.nmu.org.ua/enrol/index.php?id=5841),*

### **Лекція № 12 ІМІТАЦІЙНЕ МОДЕЛЮВАННЯ Імітація як інструмент дослідження складних систем**

Розвиток обчислювальної техніки спричинило виникнення суто машинних методів вирішення завдань дослідження реальних об'єктів. Одним із таких методів є моделювання процесів на персональних комп'ютерах. При моделюванні в комп'ютері виробляється інформація, що описує елементарні явища досліджуваних процесів з урахуванням їх зв'язків та взаємовпливів. Одержувана таким чином інформація про стан процесу використовується для визначення характеристик процесів, які потрібно отримати в результаті моделювання. З точки зору інформації, що переробляється в комп'ютерах, моделювання є імітацією елементарних явищ, що становлять досліджуваний процес, зі збереженням структури взаємодії між ними.

Тут простежується пряма аналогія між дослідженням реальних процесів за допомогою імітаційного моделювання та експериментальним їх дослідженням у натурі. При такому моделюванні немає потреби створювати для кожного процесу експериментальні установки; цей метод забезпечує простоту, оперативність та невелику вартість дослідження. Імітація – чудовий спосіб навчання.

При побудові імітаційних моделей та проведенні експериментів з ними особливе значення має відповідність імітованих процесів їхньої фізичної сутності та ефективність зберігання статистичної інформації. Від того, як накопичується і зберігається статистична інформація, істотно залежить машинний час, що витрачається на експериментування.

Звернемося тепер до основних методологічних питань побудови та використання моделей, певною мірою повторивши викладений вище матеріал.

Моделювання застосовується в основному для вирішення двох груп завдань: дослідження та навчання. До першої відносяться питання використання моделей для вивчення фізичних законів, підготовки та розгляду дії нових розробок. Завдання дослідження, які вирішуються за допомогою моделювання, можна розділити на чотири види:

- прямі завдання аналізу, під час вирішення яких досліджувана система задається параметрами своїх елементів і параметрами вихідного режиму, структурою чи рівняннями і потрібно визначити реакцію системи на діючі сили;

- зворотні завдання аналізу, які за відомою реакції системи вимагають знайти обурення, що змусили розглянуту систему дійти даного стану і реакції;

- завдання синтезу, що вимагають знаходження таких параметрів, при яких процеси в системі матимуть бажаний з будь-яких міркувань характер;

- індуктивні завдання, вирішення яких має на меті перевірку гіпотез, уточнення рівнянь, що описують процеси, що відбуваються в системі, з'ясування властивостей цих елементів, налагодження програм (алгоритмів) для розрахунків на комп'ютері.

Необхідність дослідження системи як сукупності безлічі елементів дозволяє розділити процес моделювання на дві частини:

- складання математичних або фізичних моделей елементів;

- розробка схеми зв'язків чи схеми сполучення елементів.

Необхідність схеми сполучення очевидна, оскільки тільки така схема дозволяє конструювати складну систему і всі можливі (з точки зору дослідника) ситуації. Така модель дозволяє передавати вхідні дії чи реакції елементів від однієї моделі елемента до іншої незалежно від класу та структури математичних моделей елементів. Якщо представити математичні моделі окремих елементів у вигляді реалізованих на доступній обчислювальній машині мовою програмних модулів, то схемою сполучення (у тих же термінах) відповідатиме деякий керуючий модуль, набір функцій якого входить введення даних, передача інформації від одних програмних модулів іншим (причому, іноді, залежно від змісту цієї інформації, можуть підключатися різні модулі), подання результатів експериментів у зручній для дослідника формі.

Очевидно, що, відтворюючи на такій моделі різні загальносистемні ситуації, ми ніби відтворюємо, наслідуємо, імітуємо процеси, що мають місце в системі, на моделях елементів за певних умов, що накладаються на зв'язок між ними. Дослідження такого роду, тобто дослідження властивостей усієї системи на основі моделей її елементів, називають імітаційним моделюванням.

Можна навести приклади використання імітації як єдино можливого способу дослідження з різних областей, в яких відбувається теоретичне опрацювання того чи іншого процесу, потім це теоретичне опрацювання піддається перевірці з використанням як реально існуючих, так і передбачуваних даних і потім – експлуатації. Для деяких об'єктів (зокрема автоматизованих систем управління), у яких велика вартість і тривалість розробки, а також велике значення має те, наскільки правильно обрані елементи таких об'єктів, безсумнівно велике значення має можливість дослідження кількісних, якісних та структурних властивостей на стадії проектування.

Основне призначення імітаційного моделювання проектованої системи полягає у відтворенні та дослідженні загальносистемних ситуацій, іншими словами – у вивченні поведінки об'єкта під впливом керуючих команд або різноманітних збурень. Якщо ми знаємо, як поведеться об'єкт керування під впливом тієї чи іншої команди, якою буде його реакція на те чи інше рішення системи керування, то практично вже знатимемо, як потрібно керувати цим об'єктом і якою буде ефективність знання про структуру та властивості елементів системи . Здобуття цих знань у такий спосіб, а не на натурних випробуваннях, дає можливість значно спростити, здешевити та прискорити розробку та впровадження системи життєзабезпечення людини, так і автоматизованої системи управління нею.

Використання імітаційного моделювання під час проектування систем є додатком до традиційних сфер практичного використання цього способу моделювання.

- *- на сервері комп'ютерного класу кафедри ІДМБ (Read:\Викладачі\Заболотний\МВМТПМ;*
- *- в групі «МВМТПМ» (програма Microsoft Teams);*
- *- на дистанційній платформі Moodle (https://do.nmu.org.ua/enrol/index.php?id=5841),*

## **Лекція № 13. МЕТОДОЛОГІЯ ПОБУДОВИ ІМІТАЦІЙНИХ МОДЕЛЕЙ ТА ОРГАНІЗАЦІЯ ІМІТАЦІЙНИХ ЕКСПЕРИМЕНТІВ**

Успіх будь-якого дослідження багато в чому визначається правильністю припущень, що досліджувана проблема може бути вирішена найкращим чином за допомогою імітаційного моделювання.

Постановка завдання полягає у визначенні можливих стратегій та завданні цим набору керованих параметрів; визначення характеристик довкілля, задаючи набір зовнішніх збурень; визначення набору елементів та їх взаємозв'язків у досліджуваній системі та завдання структури системи; визначення критерію вибору стратегії, поставивши цим цілі і визначаючи їх відносну значимість.

#### **1. Складання опису моделі.**

## **Підготовка даних.**

Постановка завдання та вибір класу моделі (див. 13.1) представляють саме ті початкові етапи моделювання, які базуються на викладеній у першому розділі методології системних досліджень. Відповідно до цієї методології до вирішення завдання синтезу складається опис об'єкта.

Операції збору інформації та попередньої обробки полягають в організації отримання даних на досліджуваному об'єкті за допомогою тривіального спостереження та фіксації його результатів у таблицях, графіках та на комп'ютерних носіях інформації. В даний час ці операції виконуються із застосуванням сучасних засобів вимірювання процесів, їх фіксації як з використанням обчислювальної техніки, так і за допомогою інших технічних засобів. Зазначимо, що в даний час переважна більшість

технічних засобів, призначених для збору даних, забезпечують їх безпосереднє введення в персональний комп'ютер. **2. Методика аналізу часових рядів.**

Метою операції аналізу даних є отримання стаціонарної складової реалізації випадкового процесу з виділенням з окремої реалізації всіх нестаціонарностей та періодичностей, з фіксацією порядку виділення та описів нестаціонарностей та періодичностей, знаходження оцінок та підбір теоретичного закону розподілу ймовірностей, що найбільш точно у статистичному сенсі описує розподіл реалізації. Дослідження починається з аналізу окремих реалізацій (рис. 13.2).

Візуальний перегляд реалізацій покликаний з'ясувати, чи мають місце у реалізації нестаціонарність та періодичність. Якщо перегляд

тимчасових змін із реалізацій.

Після виявлення тимчасових змін, реалізація, що залишилася, передається знову на початок схеми, і так повторюється доти, поки при візуальному перегляді не буде прийнято рішення про те, що реалізація може належати стаціонарному процесу. Якщо це рішення прийнято, далі застосовують точні кількісні методи для оцінювання основних властивостей. При цьому обчислюють оцінки статистичних характеристик –

математичного очікування, дисперсії, автокореляційної функції та інших. Знаходиться також гістограма частот. Всі ці оцінки використовуються для проведення тестів стаціонарності, періодичності та нормальності.

Наступним етапом дослідження реалізації є аналіз сукупності реалізацій (рис. 13.3).

Цей аналіз починається з проведення тесту корелювання реалізацій. Суть його полягає в тому, щоб за оцінками взаємних кореляційних функцій (або взаємних спектральних щільностей) за допомогою статистичних критеріїв про значущість коефіцієнтів кореляції вирішити в кількісній формі із зазначенням точності, чи є реалізації статистично пов'язаними.

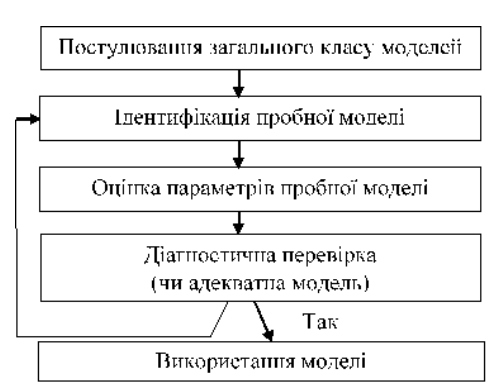

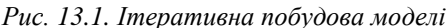

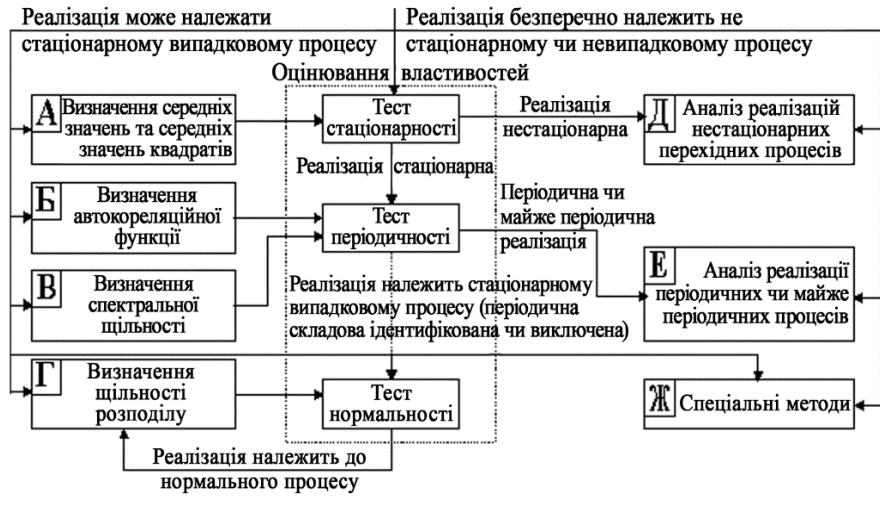

*Рис. 13.2. Аналіз окремої реалізації*

показав, що процес містить подібні зміни, необхідно провести їх аналіз. При цьому кінцевою метою є виділення

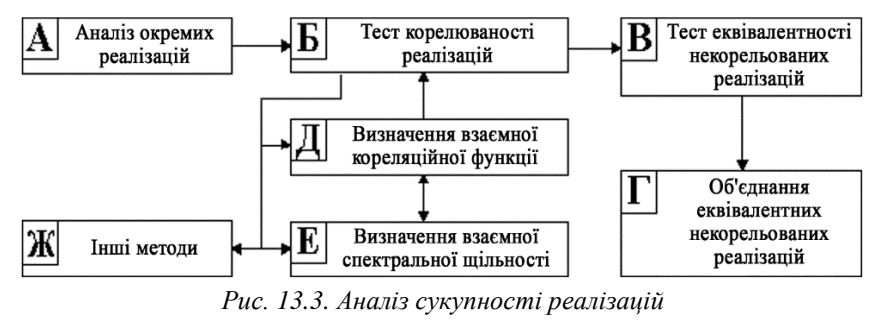

- *- на сервері комп'ютерного класу кафедри ІДМБ (Read:\Викладачі\Заболотний\МВМТПМ;*
- *- в групі «МВМТПМ» (програма Microsoft Teams);*
- *- на дистанційній платформі Moodle (https://do.nmu.org.ua/enrol/index.php?id=5841),*

### **Лекція № 14 ТЕХНОЛОГІЇ ПОВНОГО ЗАНУРЕННЯ У ВІРТУАЛЬНИЙ СВІТ**

#### **1. Вступ до технологій віртуальної, доповненої та змішаної реальностей**

Віртуальна реальність (VR), доповнена реальність (AR) та змішана реальність (MR) – це потужні технології, які дозволяють замінити реальне життя на сприйняття віртуального життя, штучно стимулюючи наші почуття та обманюючи наше тіло у прийнятті іншої версії реальності. Віртуальна реальність здатна впливати на всі органи почуттів і цим зробити сприйняття віртуального світу максимально природним. Однак, максимальний обсяг інформації, що сприймається людиною (від 80 % до 90 %), надходить від органів зору, і тому основне завдання систем віртуальної, доповненої та змішаної реальностей – це формування природного зображення віртуального світу на сітківці ока людини.

Ми розглядаємо три основні технології: віртуальну, доповнену та змішану реальності. Яке їхнє призначення і чим вони відрізняються один від одного. Технологія віртуальної реальності формує віртуальний світ, який не має нічого спільного з навколишнім реальним простором. Візуально ми сприймаємо лише віртуальний світ. Цей світ оточує нас з усіх боків. Ми можемо змінювати напрямок погляду, повертати голову та тіло, рухатися та візуально відчувати всі ці зміни. Тобто. ми повністю поринаємо у віртуальний світ, зруйнувати природність сприйняття можуть лише неузгодженості візуального сприйняття з іншими органами почуттів. Наприклад, ми можемо налетіти на реальну стіну, якої немає у віртуальному світі, або впасти на рівній підлозі, спускаючись із віртуальних сходів. Тому можливість неузгодженості віртуального та реального світів це основна проблема технології віртуальної реальності. Технологія віртуальної реальності передбачає досить пасивне сприйняття віртуального світу, коли виникає необхідності контакту з реальним світом. Одним із таких застосувань є відео 360, яке дозволяє людині дивитися кіно, перебуваючи всередині сцени. Інший приклад – це комп'ютерні ігри, в яких гравець не повинен виходити за межі певного простору.

Аналогічно технології віртуальної реальності технологія змішаної реальності формує віртуальний світ, але цей віртуальний світ природно накладається на реальний, змішуючи віртуальні та реальні об'єкти в єдине ціле. Віртуальні об'єкти розташовуються в реальному просторі і людина вже не втрачається у віртуальному просторі, оскільки вона має обмеження реального світу. Людина може вільно пересуватися у просторі, не боячись налетіти на реальні об'єкти або впасти з віртуальних сходів.

Природним застосуванням систем змішаної дійсності є засіб «удосконалення» реального світу, тобто віртуальне прототипування, коли ми розширюємо реальний світ об'єктами, які ми хотіли б там бачити, але з низки причин, наприклад, витрати на виготовлення, ми не можемо туди їх помістити. Це особливо актуально при роботах пов'язаних із проектуванням, коли в наявний простір треба оптимально вписати нові об'єкти. Наприклад, можна вибрати та розставити меблі у порожньому приміщенні, провести аналіз архітектурного проекту, представити варіант ландшафтного дизайну тощо.

Технологія доповненої реальності стоїть деяким особняком від технологій змішаної та віртуальної реальносте. Її головна мета – інформування людини про навколишню обстановку та надання всієї необхідної інформації про навколишні об'єкти (як візуальної, так і звукової). Системи доповненої реальності можуть використовуватися як автономна, наприклад, індикатори на лобовому склі автомобілів, літаків, гелікоптерів, так і разом із системами віртуальної та змішаної реальносте як додаткові інформаційні системи та елементи інтерфейсу. Системи доповненої дійсності першими знайшли своє комерційне застосування. Це були інформаційні системи нашлемних індикаторів та індикаторів на лобовому склі, які виводили всю необхідну інформацію про політ безпосередньо перед очима та допомагали пілоту орієнтуватися у просторі, не відволікаючись на читання інформації з панелей приладів. Надалі ці технології були інтегровані у більш компактні системи окулярів доповненої та змішаної реальність. Як правило, системи доповненої реальності забезпечуються додатковими датчиками, необхідними для аналізу навколишнього простору. Наприклад, датчик, що розпізнає штрих-код, може відразу вивести всю інформацію про товар перед очима людини.

Розглянемо, як формується зображення віртуальних об'єктів у системах віртуальної реальності. На даний момент є два основні підходи до формування систем віртуальної реальності. По-перше, це віртуальна кімната, а, по-друге, пристрої віртуальної реальності, що носяться. У першому випадку будується спеціальне приміщення, оточене стереоскопічними екранами, куди транслюється зображення віртуального світу. Людина вміщується у якийсь аналог кругового стереоскопічного кінозалу, за межами якого розташовується віртуальний світ. Основною перевагою такої системи є можливість знаходження та взаємодії групи людей в одному віртуальному світі. Всі пристрої віртуальної реальності, що носяться, позбавлені цієї переваги. Крім того, відсутність додаткового пристрою на голові та необмежене поле зору людини у людини, яка знаходиться у віртуальному просторі, є незаперечними перевагами систем віртуальних кімнат. Неявною перевагою таких систем є можливість підключення значних обчислювальних ресурсів до таких систем і, отже, можливість синтезу зображення віртуального світу з більшою мірою реалізму, що зрештою підвищує природність сприйняття віртуальної реальності. До недоліків таких систем можна віднести дуже високу вартість, відсутність мобільності та необхідність створення спеціального приміщення. Ці недоліки значно обмежують можливість практичного використання систем віртуальної реальності. До пристроїв віртуальної реальності, що носяться нашлемні індикатори та окуляри віртуальної реальності. Основна задача таких систем – формування стереоскопічного зображення на сітківці очей людини. Найпростішим пристроєм формування стереоскопічного зображення є стереоскоп представлений на рис. 14.1. Він дозволяє спостерігати стереоскопічне зображення пари слайдів, що фотографують один об'єкт із двох положень камери.

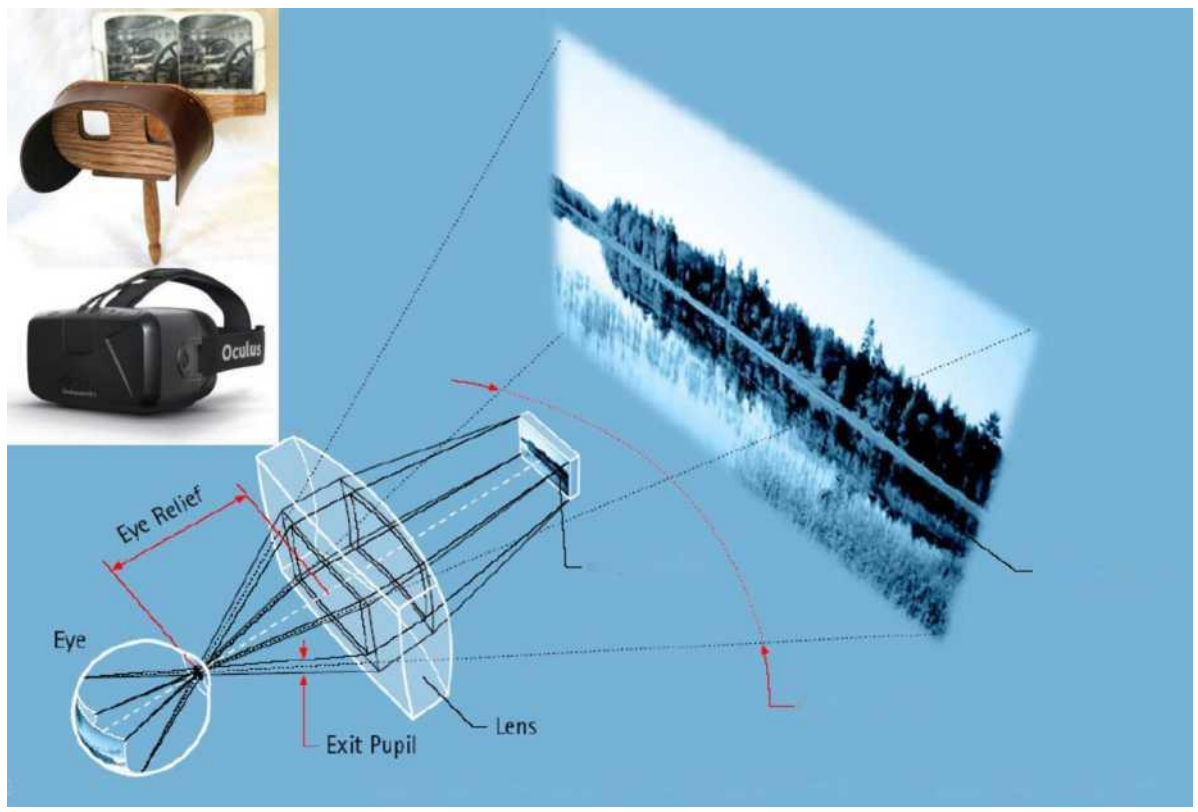

*Рис. 14.1. Принцип роботи пристроїв віртуальної реальності, що носяться*

Сучасні окуляри віртуальної дійсності, показані на рисинку, є складний прилад, оптична частина якого працює за принципом старовинного стереоскопа, тобто. формує зображення слайда на ока людини. Основна відмінність від стереоскопа – це мікродисплеї, на яких формуються зображення для лівого та правого ока. Як показано на принциповій оптичній схемі, зображення, яке формується на мікродисплеї, проектується оптичною системою (в даному випадку лупою) на відстань, на якій людина очікує побачити віртуальний об'єкт. Це уявне зображення формується перед спостерігачем і людське око акомодується на дистанцію до уявного віртуального зображення. Якщо ми хочемо бачити віртуальний об'єкт на великій відстані (практичній нескінченності), то мікродисплей знаходиться у фокусі оптичної системи. При наближенні мікродисплея до оптичної системи уявний віртуальний об'єкт наближається до спостерігача. Для формування стереоскопічного зображення необхідно синтезувати зображення кожному за очей незалежно, тобто. ліве і праве око бачитимуть той самий об'єкт під різним ракурсом, і в граничних випадках, наприклад, коли людина сфокусувала погляд на близькому об'єкті, зображення далекого плану можуть сильно відрізнятися. Рис. 14.2 ілюструє цей ефект.

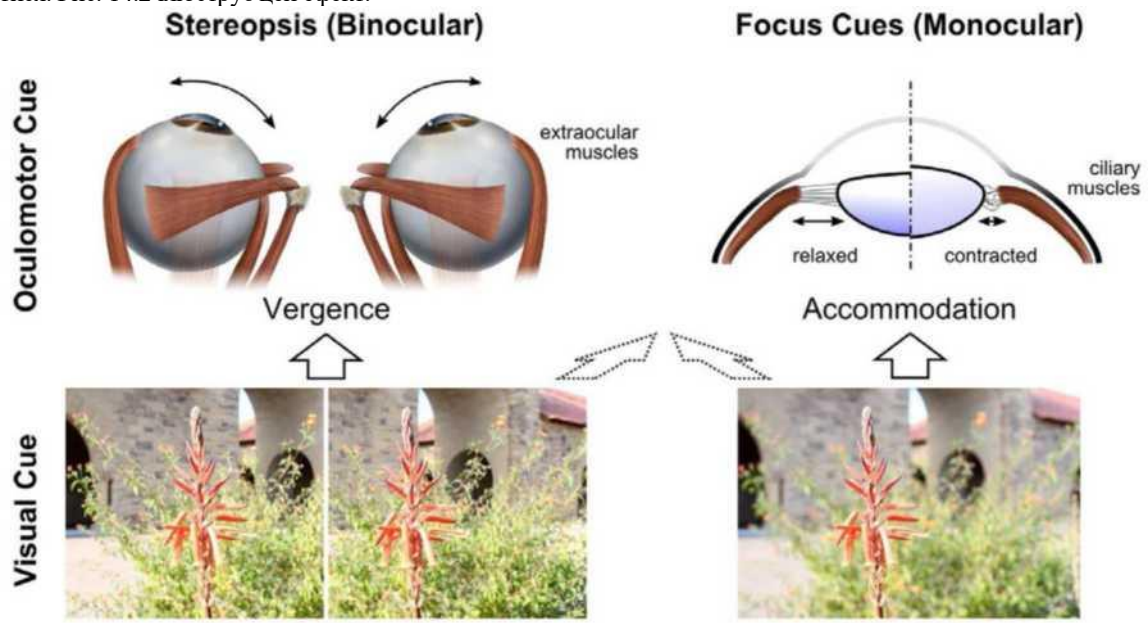

*Рис. 14.2. Ефекти акомодації та вергенції людського зору*

Стереоскопічність сприйняття людського зору є спільною дією двох ефектів. По-перше, це вергенція, тобто відомості двох очей на точку спостереження та формування двох зображень для правого та лівого ока у напрямку їх

- *- на сервері комп'ютерного класу кафедри ІДМБ (Read:\Викладачі\Заболотний\МВМТПМ;*
- *- в групі «МВМТПМ» (програма Microsoft Teams);*
- *- на дистанційній платформі Moodle (https://do.nmu.org.ua/enrol/index.php?id=5841),*

лобове скло автомобіля та, частково відбиваючись від нього, проектується на дорогу перед автомобілем. Для підвищення яскравості віртуального зображення лобове скло автомобіля повинно мати спеціальне спектральноселективне дзеркальне покриття, що відображатиме вузьку спектральну складову світлового випромінювання, що йде від дисплея, і пропускає широкий спектральний діапазон, що залишився. В результаті водій чітко бачить всю необхідну навігаційну інформацію там, де її найбільш природно чекатиме і не відволікається на читання інформації з навігаційних приладів. Аналогічним чином працюють навігаційні індикатори на лобовому склі літаків і вертольотів.

Пристрої доповненої реальності можуть бути виконані у вигляді нашлемних індикаторів або окулярів доповненої реальності. Основна технологічна відмінність між системами доповненої та віртуальної реальності – це те, що людина бачить увесь світ крізь систему доповненої реальності, тоді як у системах віртуальної реальності інформація про зовнішній світ повністю відсутня. Поєднання двох просторів в одному оптичному пристрої є складним технологічним завданням і тому більшість оптичних характеристик у систем доповненої реальності є значно нижчою, ніж у систем віртуальної реальності. Як правило, системи доповненої реальності мають невелике поле зору і невелике значення «eye box».

Для систем доповненої реальності є широкий спектр технологічних рішень, що базується на різних принципах поєднання віртуального та реального зображень. Найпростіша оптична система доповненої реальності заснована на так званій «Bird bath» архітектурі. Принцип роботи цієї системи проілюстровано на рис. 14.5 і полягає у наступному. Зображення, яке формується на мікродисплеї, передається у світлопровідну пластину, проходить крізь напівпрозоре дзеркало, відбивається від задньої стінки світлопровідної пластини і потрапляє назад на напівпрозоре дзеркало, яке проектує зображення мікродисплея в око спостерігача. У результаті людина бачить як зображення, сформоване на мікродисплеї, так і весь навколишній світ крізь прості окуляри.

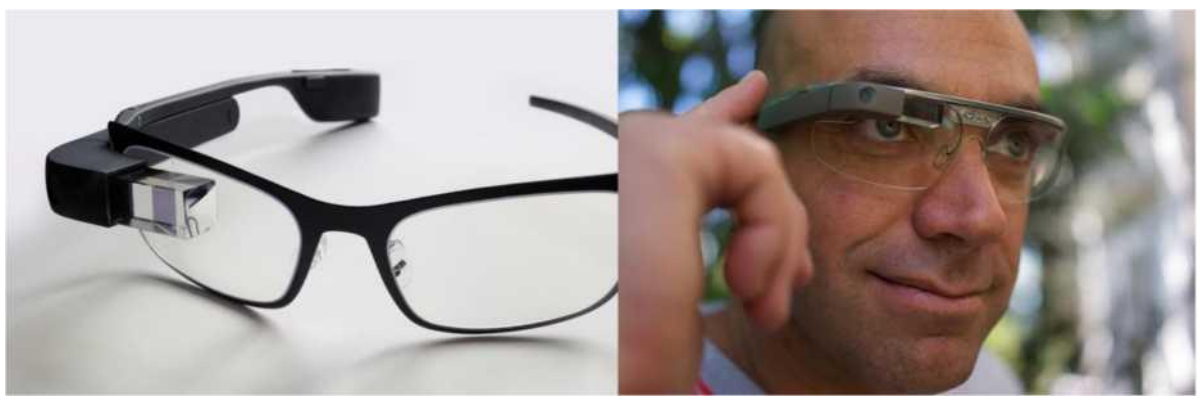

*Рис. 14.5. «Bird bath» архітектура оптичної системи доповненої реальності*

Ця архітектура була використана в окулярах Google Glass і дозволяла виводити інформацію на одне око спостерігача. Дана схема мала велику кількість недоліків, починаючи від дуже низьких оптичних характеристик, таких як незначний «eye box» та мале поле зору, і закінчуючи незручністю її використання, коли додаткове зображення виводиться на периферію людського зору та для читання інформації необхідно постійно косити око. Крім того, світлове випромінювання від реального світу, що проходить через світлопровідну пластину, буде спотворено, що також знижує експлуатаційні характеристики цього рішення.

Іншим технологічним рішенням вважатимуться систему нашлемного індикатора. Принципова схема роботи такої системи представлена на рис. 14.6. Ця оптична схема практично повністю повторює оптичну схему індикатора на лобовому склі. Принциповою відмінністю є те, що весь пристрій змонтований на шоломі, як правило, льотчика, а замість лобового скла використовують або покривне скло шолома, або окремі деркали спектрально-селективні. Як правило, такі системи мають велике поле зору та достатнє значення «eye box». До основних недоліків таких систем можна віднести великий габарит та вага таких пристроїв.

Останнім часом широкого розвитку набувають системи доповненої реальності, засновані на принципі передачі

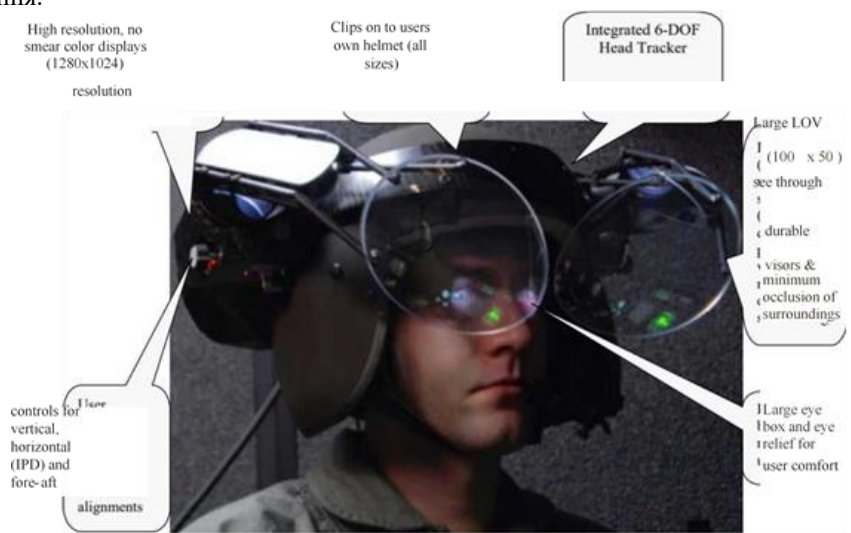

Ashok Sisodia, etc. Advanced Helmet Mounted Display (AHMD) //Proceedings of SPIE - The International Society for Optical Engineering, May 2007

зображення світловодними і хвилеводними каналами. Загальний принцип роботи таких систем показано на рис. 14.7. Світлове випромінювання, яке формується на екрані мікродисплея, вводиться в світлопровідну пластину. *Рис. 14. 6. Оптична система нашлемного індикатора*

- *- на сервері комп'ютерного класу кафедри ІДМБ (Read:\Викладачі\Заболотний\МВМТПМ;*
- *- в групі «МВМТПМ» (програма Microsoft Teams);*
- *- на дистанційній платформі Moodle (https://do.nmu.org.ua/enrol/index.php?id=5841),*

і забезпечуючи необхідну допомогу від них. Результат – скорочення часу вирішення проблем у сервісі до 40%.

**Цифрове представлення дизайну.** Велика автомобільна компанія успішно завершила проект розробки нового концепт-кара, що тривав близько року, забезпечивши для дизайнерів і конструкторів можливість роботи з цифровими уявленнями дизайну і компонентів автомобіля так, ніби це були фрагменти реального автомобіля (рис. 14.13, в). Результат – скорочення часу на аналіз та обговорення дизайну, скорочення часу розробки.

**Перегляд довідкових відео та цифрових посібників. Візуалізація історичних записів техобслуговування та подання рекомендацій щодо завдань, що виконуються.** Працівники однієї з провідних автомобільних компаній роблять фотографії дефектів до та після виправлення, використовують довідкові відеозаписи в процесі ремонту, додають власні коментарі та відео як інструкції для наступних виконавців аналогічних операцій.

**Візуальне накладення цифрових даних про стан та режим роботи обладнання на відповідні компоненти обладнання.** У компанії, що обслуговує складне трубопровідне обладнання, AR-шар використовується для відображення інформації про процеси, що протікають, і інструкцій з управління клапанами і перемикачами, а також для вказівки оптимальних налаштувань керуючих елементів обладнання (рис. 14.13, г). Результат – мінімізація ризиків та поінформоване прийняття рішень.

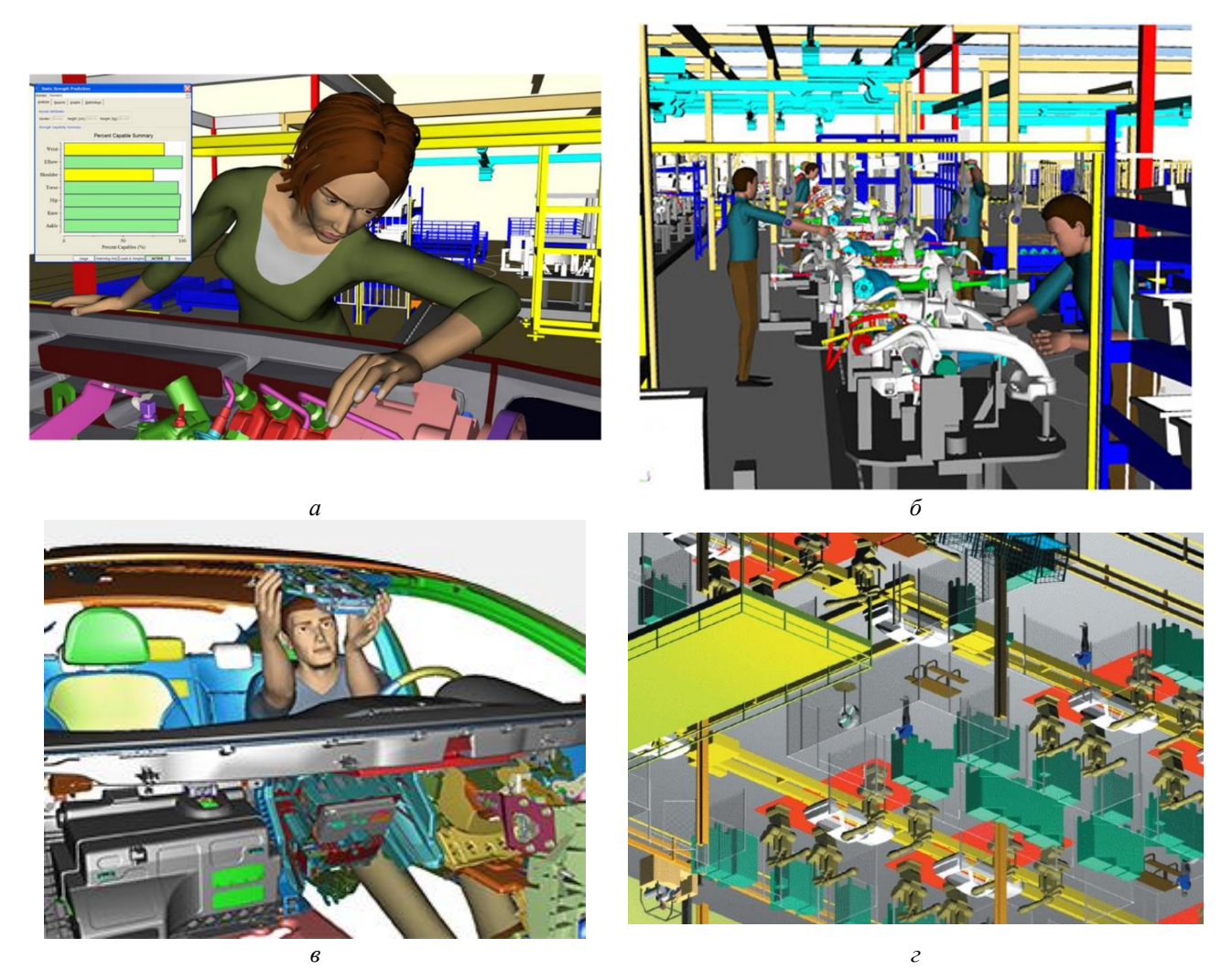

*Рис. 14.13. Приклади практичної реалізації*

#### **6. Основні проблеми та ризики VR/AR-проектів**

На думку експертів, перелік основних перешкод до впровадження VR/AR-технологій виглядає наступним чином (у порядку зниження критичності факторам):

1. Дефіцит кваліфікованих фахівців Як із будь-якою новою технологією, у момент формування підвищеного попиту на рішення, що базуються на цій технології, на ринку спостерігається дефіцит фахівців – як у компаніях, які займаються просуванням та впровадженням рішень, так і для набору до штату компаній-замовників. У випадку VR/AR основний дефіцит складають розробники контенту/сценаріїв та спеціального ПЗ. Навіть при формальній присутності на ринку необхідних ресурсів (дизайн-студії, стартапи) вони можуть виявитися такими, що не задовольняють спеціальним вимогам замовників.

2. Технічні обмеження обладнання та ПЗ У ході пілотних проектів замовники нерідко виявляють, що обладнання та ПЗ VR/AR-рішень не завжди відповідають вимогам, що висуваються умовами реального виробництва. Так, окуляри, використані

- *- на сервері комп'ютерного класу кафедри ІДМБ (Read:\Викладачі\Заболотний\МВМТПМ;*
- *- в групі «МВМТПМ» (програма Microsoft Teams);*
- *- на дистанційній платформі Moodle (https://do.nmu.org.ua/enrol/index.php?id=5841),*

Версальським палацом, Великим театром, Букінгемським палацом та іншими відомими місцями. Компанія реалізувала панорамні відео, вуличні краєвиди, екскурсії музеями світу, представила роботи авторів у високій якості, історичні фото та пізнавальні ігри. Сервіс Google Earth VR також дозволяє з різних ракурсів розглянути світові пам'ятки. Для студентів можуть бути доступні Єгипетські піраміди, Ейфелева вежа, Гранд каньйон, Нью-Йорк, Рим, Ніагарський водоспад та інші об'єкти. Сервіс допоможе яскраво показати вчителям географії доступні локації. Безліч позитивних оглядів має проект The VR Museum of Fine Art, який дозволяє вивчити у VR найбільш відомі музейні експонати. Вивчити предмети мистецтва можна у всіх деталях, маючи можливість розглянути їх поблизу та з різних ракурсів, без огорож та захисних стекол, шуму та інших відвідувачів. Лідерами серед країн світу із застосування віртуальної реальності в освіті залишаються США, ЄС та Китай.

**Семінар з віртуальної реальності на кафедрі інжинірингу та дизайну у машинобудуванні.** На кафедрі інжинірингу та дизайну у машинобудуванні проходять семінари, на яких аспіранти, студенти і навіть за віртуальною реальністю учні ліцеїв доповідають свої проекти з використанням технологій віртуальної реальності (рис. 14.16).

12 березня 2023 року відбувся семінар, на якому аспіранти кафедри Анастасія Шкут та Віталій Симоненко демонстрували свої проекти з використанням технологій з віртуальної реальності. На семінарі були присутні студенти кафедри, а також викладачі кафедри інформаційних технологій та комп'ютерної інженерії. Обговорювалися методичні та організаційні питання, пов'язані з впровадженням віртуальної та доповненої реальності у навчальний процес. <https://youtu.be/32gLun0K6OU>

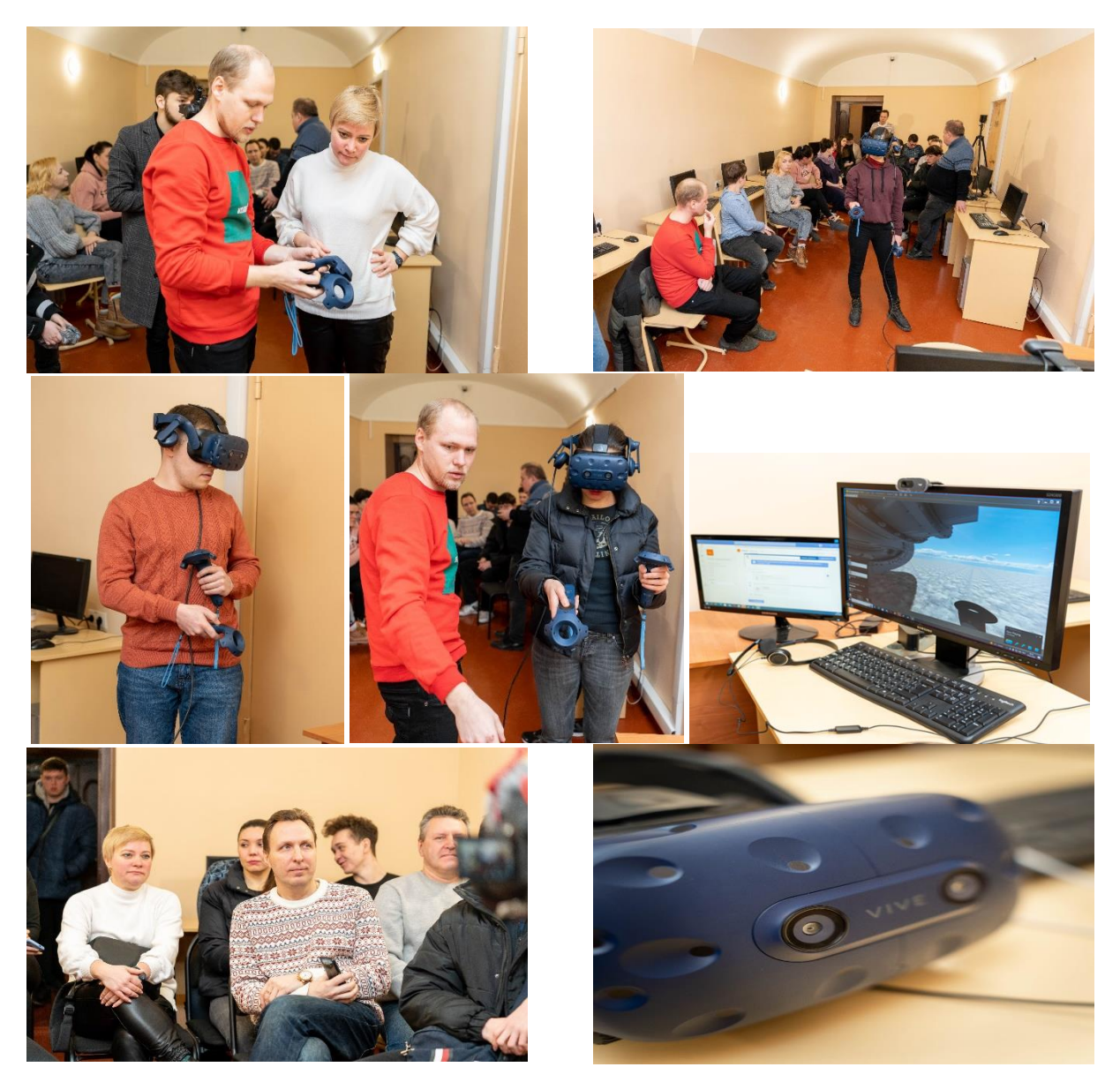

**Апробація з використанням ВІАР наукових праць учнів-членів Малої академії наук України.** 19 березня 2023 року на кафедрі інжинірингу та дизайну у машинобудуванні відбувся семінар, на якому учні КЗ "Науковий ліцей імені Анатолія Лигуна" Артем Ковтун та Павло Малуєв апробували свої наукові роботи, виконані в рамках конкурсу з МАН України з використанням технологій віртуальної реальності. Були присутні викладачі та учнів 9, 10, 11 класів. Аспіранти кафедри Анастасія Шкут та Віталій Симоненко демонстрували свої проекти з використанням технологій з віртуальної реальності. Обговорювалися методичні та організаційні питання, пов'язані з впровадженням віртуальної та доповненої реальності у навчальний процес ліцею.<https://youtu.be/n9W2DcEzmSc>

- *- на сервері комп'ютерного класу кафедри ІДМБ (Read:\Викладачі\Заболотний\МВМТПМ;*
- *- в групі «МВМТПМ» (програма Microsoft Teams);*
- *- на дистанційній платформі Moodle (https://do.nmu.org.ua/enrol/index.php?id=5841),*

Наприклад, скінченноелементна модель, що моделює стан конструкції або технологічний процес, будується на базі геометричної моделі технічного об'єкта.

Розрізняють такі об'єкти геометрії моделей: грані (поверхні, що обмежують внутрішній об'єм твердотілої моделі), ребра (кромки) – лінії з'єднання (стику) граней та вершини (крайні точки ребер та точки їх перетину).

Програмне забезпечення автоматично перевіряє геометрію моделі під час створення кожного елемента запобігання появи недопустимої геометрії. У ньому також надаються різноманітні додаткові інструменти перевірки моделі.

Переваги твердотілих моделей:

- повне визначення об'ємної форми з можливістю розмежування зовнішньої та внутрішньої областей об'єкта, що необхідно для виявлення небажаних перетинів компонентів у складаннях;

- забезпечення автоматичного видалення прихованих ліній;

- автоматична побудова тривимірних розрізів компонентів, що особливо важливо під час аналізу складних складальних одиниць;

- застосування перспективних методів аналізу з автоматичним отриманням зображення точних масових та інерційних характеристик, інженерного аналізу конструкцій методом скінченних елементів;

- широкі можливості внесення змін до проекту на всіх етапах проектування, модернізації проекту, адаптації до вимог замовників;

- скорочення термінів проектування;

- підвищення ефективності імітації динаміки механізмів, процедур генерації траєкторії руху елементів конструкції виробів;

- широкі можливості застосування моделей для інженерного аналізу конструкцій (найкраща адаптація до використання сучасних методів розрахунків на міцність, жорсткість, стійкість та ін.).

Дані переваги, що стали головними причинами переходу на тривимірне твердотіле моделювання, назвали при опитуванні інженери, які працюють на підприємствах різних галузей.

Системи твердотілого моделювання орієнтовані формування моделей конкретних виробів, містять як типові, і нестандартні, унікальні конструктивні елементи. Параметризація тривимірних моделей дозволяє швидко отримувати типові деталі та складання на основі одного разу спроектованого прототипу.

Таким чином, системи автоматизованого проектування (САПР), що базуються на технології об'ємного параметричного моделювання, вже давно стали промисловим стандартом для проектування конкурентоспроможної продукції. Оскільки процес проектування має ітераційний характер, проектувальник змушений неодноразово вносити зміни до проекту з метою поліпшення технічних характеристик об'єкта, що проектується. Контролювати ці зміни вручну досить складно, враховуючи велику кількість проектних параметрів, що варіюються. Помилки, допущені на ранніх етапах проектування, можуть докорінно вплинути на характеристики виробу, що розробляється, і істотно знизити його конкурентоспроможність. У зв'язку з цим питання автоматизації проектування для більшості підприємств і конструкторських бюро набуває зараз особливої актуальності. Якісний виграш від використання САПР досягається за рахунок збільшення ступеня типізації прийнятих проектних рішень, а також за рахунок принципової можливості при менших витратах вирішувати складніші технічні завдання.

Автоматизоване проектування (Computer Aided Design – CAD) – технологія, яка полягає у використанні комп'ютерних систем для полегшення створення, зміни та оптимізації проектів.

Найважливіша та основна функція CAD – геометричне моделювання (визначення геометрії конструкції та розробка робочих креслеників).

Автоматизоване виробництво (Computer Aided Manufacturing – САМ) – система планування, контролю операцій виробництва через прямий або опосередкований інтерфейс з виробничими ресурсами підприємства (системи технологічної підготовки виробництва).

Автоматизоване конструювання (Computer Aided Engineering – CAE) – технологія, що полягає у використанні комп'ютерних систем для аналізу геометрії, створеної в CAD, моделювання та вивчення продукту для оптимізації його конструкції. Сучасні CAE – модулі САПР містять безліч різних програм аналізу, модулі для кінематичних, динамічних та інших видів розрахунків. Найбільш широко використовується метод скінчених елементів (finite-element method – FEM).

Комп'ютер можна використовувати для виявлення необхідного замовлення вихідних матеріалів і покупних виробів, планування технічних вимог до матеріалу (material requirement planning – MRP).

Поєднання описаних елементів САПР дозволяє розробити концепцію CIM (Computer Integrated Manufacturing) – повністю комп'ютеризованого виробництва. Основу такого виробництва становить інтеграція CAD, CAM та CAE-модулів через загальну базу даних (рис. 15.2).

Створення практично повністю інтегрованих систем стало можливим завдяки розробці міжнародних стандартів обміну даними між додатками від різних виробників, а також

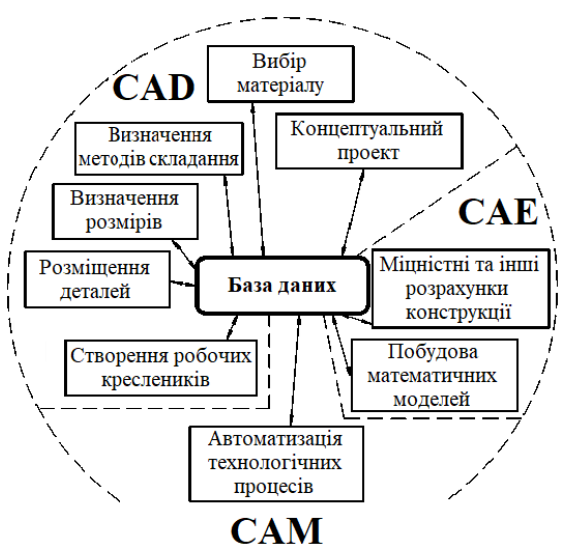

*Рис. 15.2. Інтеграція модулів CAD, CAM та CAE через базу даних*

спеціальних програм-конверторів. Однак процес інтеграції додатків на сьогоднішній день досить дорогий. До того ж

- *- на сервері комп'ютерного класу кафедри ІДМБ (Read:\Викладачі\Заболотний\МВМТПМ;*
- *- в групі «МВМТПМ» (програма Microsoft Teams);*
- *- на дистанційній платформі Moodle (https://do.nmu.org.ua/enrol/index.php?id=5841),*

Умовні позначення та маркери (рис. 15.14) відносяться до допоміжних засобів технічної роботи з ескізами та елементами.

Умовні позначення – це вікна, заповнені текстом з інформацією про поточне виконання команди, їх неможливо використовувати зміни будь-яких властивостей об'єкта, куди вони ставляться. Маркери дозволяють динамічно обирати, переміщати та задавати деякі параметри, не залишаючи графічної області. До сервісних функцій при створенні деталей відноситься вимірювання розмірів кромок, площ граней, обсягів, масових та інерційних характеристик всієї деталі та окремих елементів конструкції.

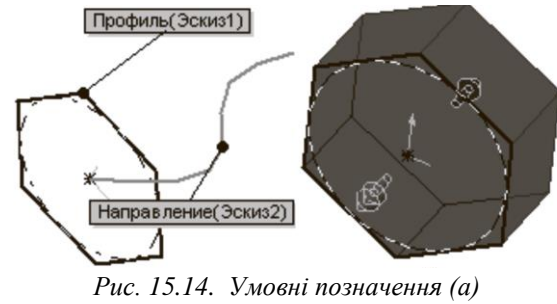

*та маркери (б)*

#### **Додаткові (накладені) елементи конструкції**

До додаткових елементів конструкції віднесемо фаски, заокруглення, ребра, ухили щодо плоских граней, бані, – розташовані на плоских гранях частини сферичних тіл (куль) заданої висоти, отвори та оболонки. Накладеними ці елементи конструкції називаються тому, що "накладаються" на основну геометрію деталі (геометрію, створену за допомогою основних формотворчих операцій) і не можуть існувати без неї (рис. 15.15).

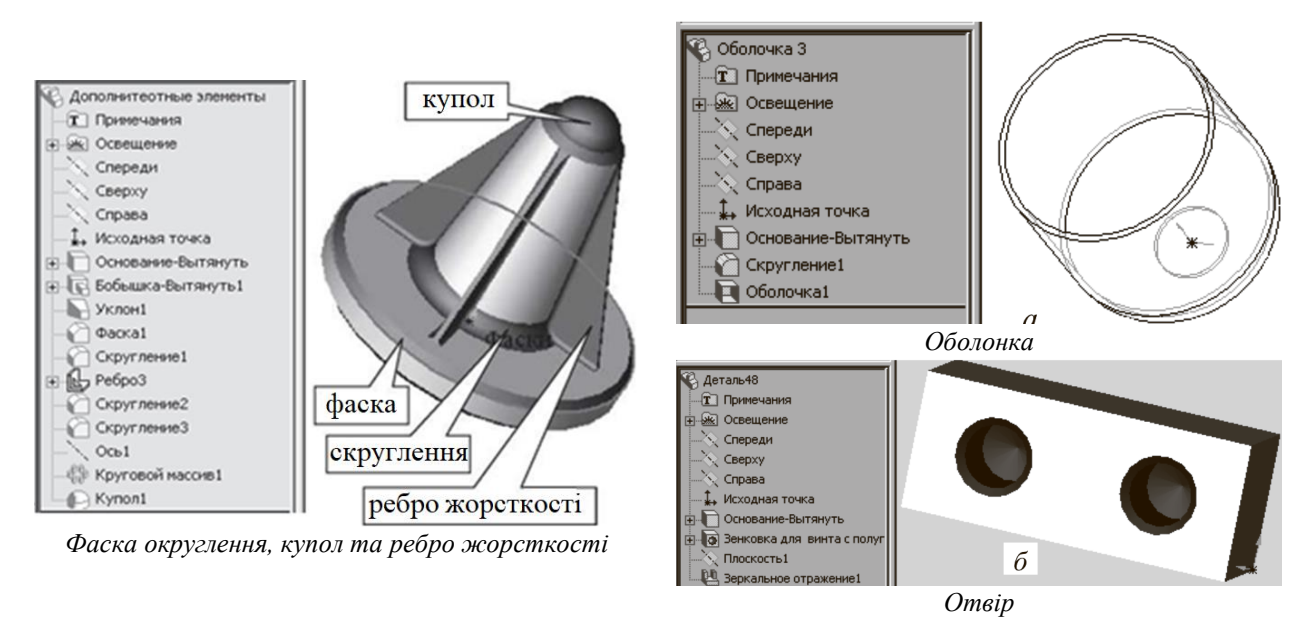

*Рис. 15.15. Приклади додаткових елементів конструкції*

#### **Вимоги до ескізів**

Для коректної роботи програми до основної геометрії ескізів, що використовуються для виконання основних операцій і побудови ребра жорсткості, пред'являються суворі вимоги, які представлені в таблиці. Недотримання зазначених вимог призводить до помилок під час побудови елементів.

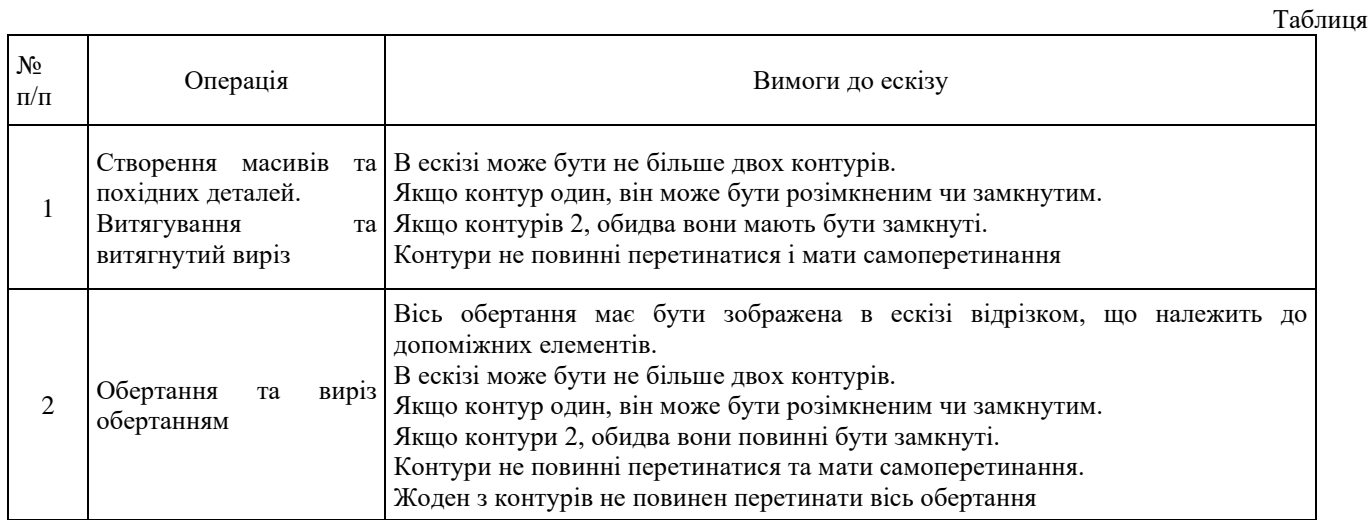

- *- на сервері комп'ютерного класу кафедри ІДМБ (Read:\Викладачі\Заболотний\МВМТПМ;*
- *- в групі «МВМТПМ» (програма Microsoft Teams);*
- *- на дистанційній платформі Moodle (https://do.nmu.org.ua/enrol/index.php?id=5841),*

• які коефіцієнти запасу міцності деталей у кожній точці?

• як вона буде деформована?

• чи можна використовувати менший об'єм матеріалу без шкоди для експлуатаційних характеристик?

У відсутність інструментів аналізу на ці питання можна відповісти, тільки пройшовши всі дорогі цикли розробки виробу, що займають масу часу. Цикл розробки виробу зазвичай включає наступні етапи:

1. Побудова моделі у системі автоматизованого проектування.

2. Створення дослідного зразка проекту.

3. Виробничі випробування дослідного зразка.

- 4. Оцінка результатів виробничих випробувань.
- 5. Зміна проекту на основі результатів виробничих випробувань.

Цей процес продовжується до отримання задовільного рішення. Таким чином, основними цілями застосування інженерного аналізу у сучасних САПР є:

- зниження витрат за рахунок виконання тестування моделі на комп'ютері, а не в процесі дорогих виробничих випробувань;

- скорочення часу, який буде необхідний представлення товарів ринку, шляхом зменшення кількості циклів розробки виробу;

- оптимізація проекту шляхом моделювання кількох концепцій та сценаріїв перед ухваленням остаточного рішення;

- отримання резервів часу на розробку нових проектів.

#### **Структура CAE-систем, інтегрованих із пакетом SOLIDWORKS**

Створення нової конструкції та модернізація існуючих зразків техніки неможливі без проведення низки розрахунків. До них належать визначення напружено деформованого стану, теплових полів, розрахунок перебігу рідин і газів і т.п. Такі розрахунки дозволяють оцінити працездатність спроектованих конструкцій та оптимізувати їх параметри. Для цього є, наприклад, сімейство програмних продуктів (CAE-систем), які розробляє корпорація SOLIDWORKS і об'єднана загальною назвою SOLIDWORK Simulation.

Сімейство SOLIDWORK Simulation містить велику кількість модулів для вирішення різноманітних інженерних завдань.

Сімейство розрахункових модулів SOLIDWORKS Simulation виконує статичні та динамічні дослідження міцності (лінійні і нелінійні) на основі методу скінченних елементів (МСЕ).

Метод скінченних елементів (finite elements method – FEM) – це надійний чисельний метод для аналізу завдань з проектування. FEM розбиває складне завдання на кілька простих. У ньому модель ділиться на кілька простих форм (рис. 15.27), званих елементами, зазвичай, стрижнів і пластин, котрим методи аналізу напруженодеформованого стану розроблені досить добре і є адекватні надійні математичні моделі розрахунку напружень і переміщень точок конструкції.

Елементи мають спільні точки, які називаються вузлами. Поведінка цих елементів добре відома за будь-яких можливих сценаріїв з використанням опор і додатком навантажень.

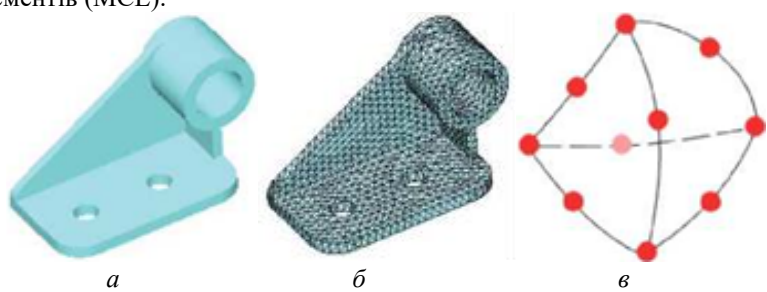

*Рис. 15.27. Модель кронштейна (а), модель, поділена на дрібні елементи (б) та тетраєдральний елемент (в) (червоні точки позначають вузли елемента, кромки елементів можуть бути вигнутими або прямими)*

Рух кожного вузла повністю описується переміщеннями у напрямах *X*, *Y* та *Z*. Вони називаються ступенями свободи (DOF). Аналіз із використанням методу FEM називається аналізом скінченних елементів (БЕА). FEM складає рівняння, що керують поведінкою кожного елемента і враховують його зв'язки з іншими елементами. Ці рівняння встановлюють взаємозв'язок між переміщеннями та відомими властивостями матеріалів, обмеженнями та навантаженнями.

Потім програма перетворює рівняння у велику систему рівнянь алгебри. Вирішальна програма виявляє переміщення у напрямках осей координат *X*, *У* та *Z* у кожному вузлі.

Використовуючи переміщення, програма розраховує навантаження, що діють у різних напрямках. Нарешті, програма використовує математичні вирази до розрахунку напружень.

Сімейство SOLIDWORKS Simulation містить наступні модулі: SOLIDWORKS Simulation; SOLIDWORKS Simulation Standard; SOLIDWORKS Simulation Professional; SOLIDWORKS Simulation Premium.

Перший модуль – SOLIDWORKS Simulation – входить до складу конфігурації SOLIDWORKS Premium. Інші три модулі поставляються окремо.

Створення досліджень та виконання розрахунків відбувається безпосередньо в середовищі SOLIDWORKS на основі власних моделей або деталей та збірок на базі довільної імпортованої геометрії.

У всіх конфігураціях SOLIDWORKS Simulation забезпечується підтримка 64-розрядних операційних систем з доступом до оперативної пам'яті. Також використовується багатоядерність та багатопроцесорність при побудові сітки та в розрахунку.

Основний функціонал сімейства SOLIDWORKS Simulation.

Статичний розрахунок. Прогнозування багатоциклового втомного руйнування. Розрахунок резонансних форм та частот. Розрахунок форм та навантажень втрати стійкості в лінійній постановці. Тепловий розрахунок без урахування руху середовища. Імітація падіння. Розрахунок судин тиску за стандартами ASME з категоризацією навантажень та

лінеаризацією напружень. Дослідження підмоделі.

Лінійна динаміка: модальний аналіз; аналіз випадкових коливань; гармонійний аналіз; аналіз спектра відгуку.

Фізична нелінійність – нелінійні моделі пластичності, повзучості, в'язкоупргости, гіперпружності, з ефектом пам'яті форми, сипуче середовище.

Геометрична нелінійність – моделі великих деформацій та переміщень. Багатошарові композитні оболонки.

#### **Інструменти створення розрахункових моделей**

Аналіз якості тривимірних моделей. Двовимірне спрощення (плоскі та осесиметричні завдання теорії пружності та теплопровідності). Плоскі та осесиметричні нелінійні завдання. Розрахунок багатотільних деталей та складання. Різні типи механічних контактів між деталями та способи їх реалізації: вхід, вихід, посадка з натягом у вигляді різноманітних алгоритмів. Контакт деталі (тіла) при самоторканні. Тепловий опір між деталями. Тепловий розрахунок деталей/складання без урахування руху текучого середовища (стаціонарний та нестаціонарний). Підтримка конфігурацій деталі/складання. Облік симетрії щодо площини та циклічної симетрії з відображенням результатів, що враховують ці умови. Віртуальні з'єднувачі (штифти, болти, підшипники, пружини тощо). Автоперетворення кріплень Toolbox до віртуальних з'єднувачів. Пружна основа та віртуальна стінка (жорстка або податлива). Віртуальні зварні шви у оболонкових моделях. Дистанційні навантаження, маси та переміщення; віддалені та розподілені маси. Увімкнення та відключення переміщень у нелінійному аналізі. Параметричний аналіз. Аналіз підмоделей. Параметрична оптимізація. Доступ до бази даних SOLIDWORKS Material Web Portal.

#### **Приклад інженерного аналізу твердотільної моделі.**

Розглянемо процес інженерного аналізу моделі деталі «Важіль», яка представлена на рис. 15.28, *а* у двох аксонометричних проекціях. Деталь закріплена за поверхнями А і Р, а до граней Б і В докладено зосереджені сили (рис. 15.28, *б*). На рис. 15.28, *в* представлені результати розрахунків у стандартній формі, прийнятій у більшості сучасних САЕ-систем. Результати представлені у вигляді розподілу напружень за об'ємом моделі, що відображені різними кольорами.

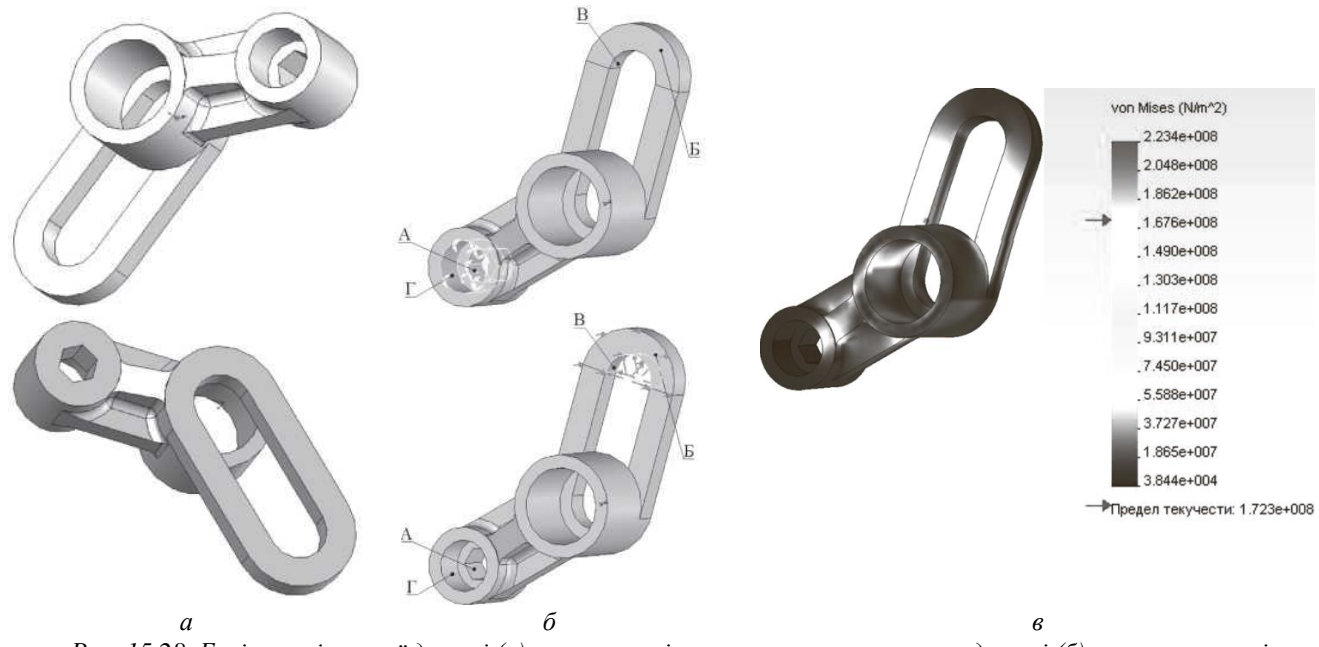

*Рис. 15.28. Ескіз аналізованої деталі (а), умови закріплення та навантаження деталі (б), а також аналіз результатів розрахунків*

За підсумками аналізу лінійної моделі можна зробити деякі висновки. Оцінити мінімальний коефіцієнт запасу міцності. Він відображається в інтерфейсі програми. Можна оцінити розподіл напружень у моделі і виявити місця з мінімальним значенням запасу міцності, тобто з максимальним напруженням. Оптимальність конструкції для запропонованої схеми навантаження можна оцінити за рівнем рівномірності розподілу напружень в обсязі деталі. Чим більш рівномірно розподілені напруження, тим оптимальнішою може вважатися конструкція. Для нашого конкретного прикладу деталь не задовольняє умову міцності (у місцях, виділених у моделі червоним кольором, напруження вище за межу плинності).

На основі діаграм та картини напружень можна також виявити резерви для покращення конструкції. Якщо за задумом проекту не можна змінювати умови навантаження, то оптимізація конструкції досягається за рахунок додавання матеріалу до місць з найбільшим значенням напружень та видалення матеріалу з місць з максимальним запасом міцності. У представленому прикладі деталь не є рівноміцною, напруження розподілені дуже нерівномірно, є ділянки з руйнівним напруженням і ділянки з дуже високим коефіцієнтом запасу міцності. Необхідна перебудова

- *- на сервері комп'ютерного класу кафедри ІДМБ (Read:\Викладачі\Заболотний\МВМТПМ;*
- *- в групі «МВМТПМ» (програма Microsoft Teams);*
- *- на дистанційній платформі Moodle (https://do.nmu.org.ua/enrol/index.php?id=5841),*

### **Лекція №16 ПРИКЛАД ВІРТУАЛЬНОГО МОДЕЛЮВАННЯ ТЕХНОЛОГІЧНИХ ПРОЦЕСІВ У SOLIDWORKS НА ПРИКЛАДІ ПРОЕКТУВАННЯ УКЛАДАЧА УТК-2**

Найбільш ефективним у проходженні тунелів метрополітенів є щитовий спосіб. Однак при необхідності з'єднання тунелів, що паралельно йдуть, або продовження незавершеного тунелю використання названого способу неможливо. В наведених випадках застосовують гірничий або комбайновий способи.

Тунелепрохідницькі комплекси (ТПК), що випускаються вітчизняною промисловістю, для роботи в конкретних гірничо-геологічних та економічних умовах метробудування не можна назвати конкурентоспроможними порівняно із зарубіжними аналогами через низьку продуктивність або неможливість проходження буровибуховим способом у грунтах з низькою міцністю (коли за шкалою), а також комбайновим способом через небезпеку руйнування будівель чи завалів гірської породи. Ефективність спорудження перегінних тунелів метрополітену безпосередньо залежить від способу проходження та технічних характеристик обладнання, яке при цьому застосовують. Технології будівництва тунелів, що використовуються, прийнято класифікувати з урахуванням міцності породи, яка там міститься, і можливих обмежень у застосуванні кожної.

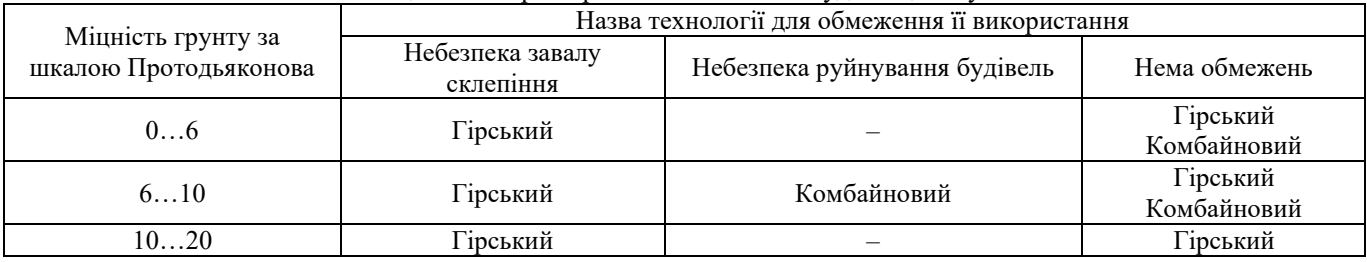

## Таблиця 16.1. Характеристика технологій будівництва тунелів

У тих випадках, коли можлива і гірська і комбайнова проходка, доцільно вибирати останню як більш ефективну. Будівництво перегінних тунелів метрополітенів передбачає проведення таких основних операцій: відбійка, навантаження та транспортування ґрунту, а також монтаж елементів обробки.

При гірничому способі проходки використовуються ТПК, розраховані застосування буровибухових робіт (БВР). При цьому спочатку обурюють вибою шпурами за допомогою бурових кареток і закладають заряди вибухової речовини, потім відбувається вибух, який руйнує гірську породу. Після цього породну масу транспортують породонавантажувальною машиною у вагонетки, а потім вивозять на поверхню. Далі монтується постійна обробка за допомогою спеціальних тунельних укладачів. Комбайновий спосіб проходки схожий на описаний вище з тією різницею, що розробку ґрунту здійснюють не вибухами, а за допомогою тунелепрохідницьких комбайнів, на яких можна встановлювати робочі органи різних типів.

У будівництві метрополітенів використовують два типи ТПК. Перший з них – гірничий (ДТПК) включає окремі машини, а саме: бурильну каретку ЗБК-5Д, укладальник тунельного оброблення УТК-2, вантажну машину 1ППН-5. Комбайновий (КТПК) складається з наступних об'єктів: прохідницького комбайна КСП-42, укладача УТК-2, навантажувальної машини 1ППН-5.

У роботах вчених університету обґрунтовано раціональні параметри прохідницьких комплексів, що дозволяють мінімізувати на 12 % масу наступних вузлів укладача: ходової частини; приводу повороту маніпуляторів; напрямних балок, що підтримують елементи оброблення при монтажі; пересувної арки; ярусу з висувними майданчиками.

Показано раціональність використання виконавчого органу (ВО) укладача з двома маніпуляторами, що забезпечує підвищення його продуктивності в 1,8 рази з розрахунку на один цикл роботи. Матеріал виконаних досліджень було покладено основою концептуальної схеми полегшеного модернізованого укладача – УТМ підвищеної продуктивності.

У цій схемі, при визначенні раціональних параметрів ТПК обмежимося тільки операціями відбійки та кріплення, а для транспортування породи запропоновано використовувати існуючу породонавантажувальну машину 1ППН-5.

Алгоритм операцій відбійки та кріплення як при гірському способі проходки, так і при комбайновому може бути розрахований на застосування або двох незалежних машин, або одного агрегату.

Відомо, що базовим агрегатом тунельного укладача є візок, а на ньому встановлені інші об'єкти, зокрема пристроїв повороту та висування маніпулятора, висувних козирків та майданчиків та ін. Запропоновано доповнити візок (базовий агрегат укладача) модулем для буріння шпурів або пристроєм для проходки тунелів.

Створений раніше експериментальний зразок прохідницького агрегату ТТС-5,5 (рис. 16.1) здатний механічно руйнувати гірську породу, міцність якої не перевищує такої величини: фрезою 1, встановленої на виконавчому органі для монтажу обробки – маніпуляторі 2.

Для роботи з міцнішими породами ( ƒ ≤ 10 ) в університеті розроблено прохідницький агрегат УТМК-1 (рис. 16.2), в якому на рамі модернізованого тунельного укладача УТМ змонтована стріла 1 з коронкою 2 (ці пристрої також застосовуються в прохідницькому комбайні). Крім того, на стрілі розміщений маніпулятор 3 для укладання тунельного оброблення.

Використовуючи ідею роботи (http://www.soeztula.ru/1/73/2013), фахівці НТУ «ДП» сконструювали прохідницький агрегат УТМК-2 (рис. 16.3), здатний прокладати тунелі в ще міцніших гірських породах ( *f* 10 ). Останній є удосконаленою конструкцією агрегату УТМК-1, яка передбачає встановлення на модернізованому тунельному укладачі

УТМ стріли із буровою коронкою.

Ще один розроблений в НТУ «ДП» прохідницький агрегат УТМБ (рис. 16.4) призначений для руйнування порід, міцність яких *f* 20 . У цій конструкції на рамі модернізованого тунельного укладача УТМ змонтовано дві бурові установки 1. Це дозволяє буріння шпурів безпосередньо з візка укладача.

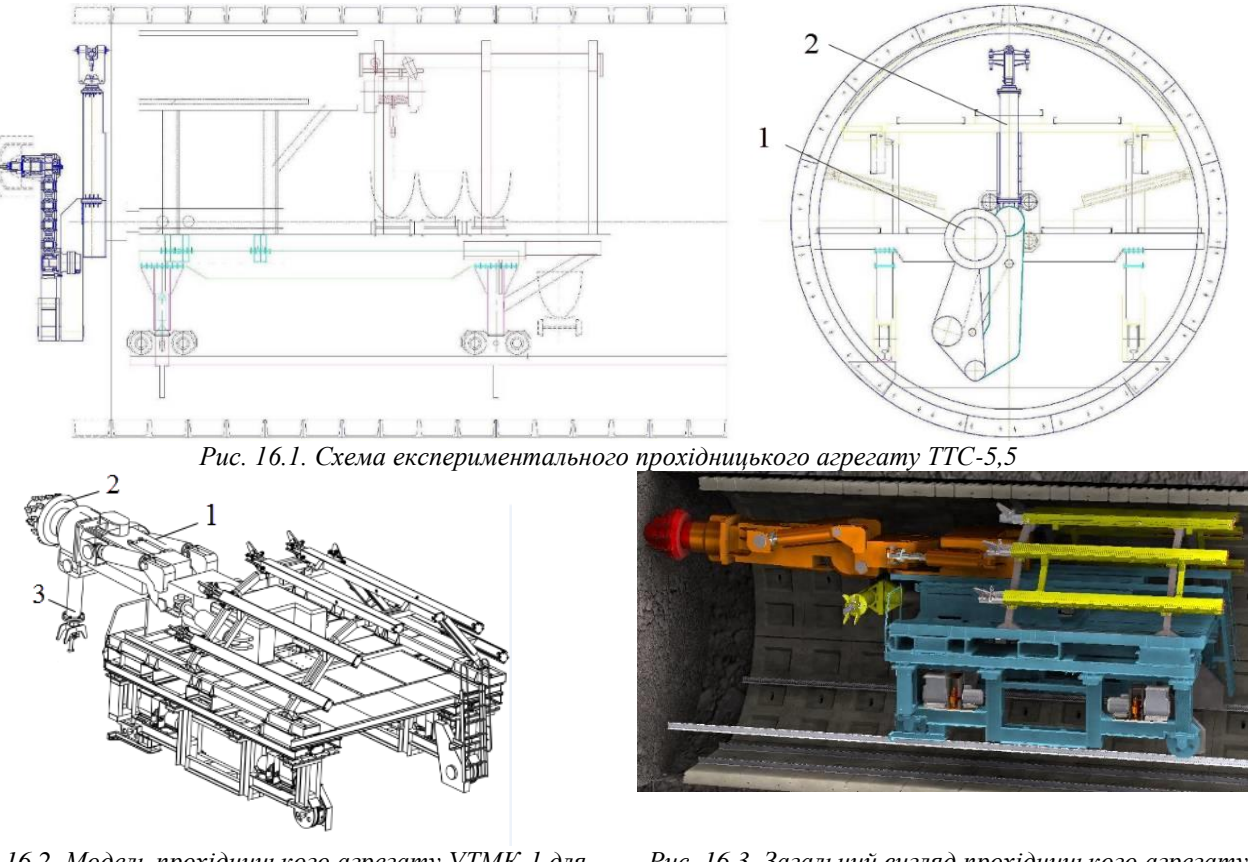

*Рис. 16.2. Модель прохідницького агрегату УТМК-1 для комбайнового способу розробки тунелів*

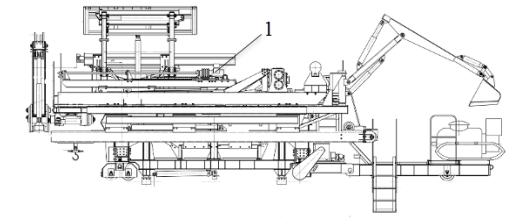

*Рис. 16.3. Загальний вигляд прохідницького агрегату УТМК-2 для комбайнового способу розробки тунелів*

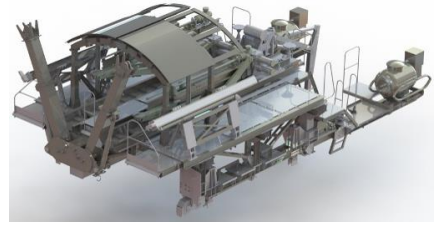

*Рис. 16.4. Схема та загальний вигляд прохідницького агрегату УТМБ для гірничого способу розробки тунелів*

Для визначення раціональних параметрів ТПК скористаємося методом морфологічного аналізу (його результати див. у табл. 16.2), в якому розглянемо шість перерахованих варіантів здійснення операції відбійки та кріплення (тут маємо на увазі підбір таких пристроїв: УТК-2 + ЗБК-5Д; УТМБ; УТК-2 + КСП-42; УТМК-1; ТТС-5,5; УТМК-2). Аналізуючи роботу існуючих комплексів у складі укладача УТК-2 бурильної установки ЗБК-5Д, або прохідницького комбайна КСП-42, приходимо до висновку, що визначальними параметрами кожного варіанта реалізації є: металомісткість та час виконання алгоритму операцій протягом одного циклу роботи; мінімально і максимально допустима фортеця породи, що руйнується під час проходки; ймовірність руйнування наземних споруд внаслідок застосування гірничого способу проходження. Оскільки кожен варіант реалізації комбайнового способу проходки передбачає, що навантаження породи відбувається одночасно з відбійкою, під часом слід розуміти тривалість виконання алгоритму операцій усіма машинами та агрегатами, що входять до складу ТПК.

Для проведення морфологічного аналізу використовуємо такі безрозмірні параметри, коли найкращим значенням кожного вважається менше. З цією метою величини маси та часу беремо відповідно до варіанта реалізації УТК-2 + ЗБК-5Д ( $m_0 = 45$  т,  $t_0$ ), а також зворотну величину міцності (1/  $f$ ) за шкалою Протодьяконова.

Вибрані згідно з оцінками експертів пріоритетні значення параметрів кожного варіанта реалізації основних операцій зведено у табл. 2. Оскільки потрібно було вирішити завдання підвищення ефективності ТПК, то пріоритетним вважали параметр часу на противагу пріоритету маси. Оскільки кожен варіант реалізації операцій проходки можливий лише у певному діапазоні міцності гірської породи, пріоритет саме цього показника було визнано найвищим.

- *- на сервері комп'ютерного класу кафедри ІДМБ (Read:\Викладачі\Заболотний\МВМТПМ;*
- *- в групі «МВМТПМ» (програма Microsoft Teams);*
- *- на дистанційній платформі Moodle (https://do.nmu.org.ua/enrol/index.php?id=5841),*

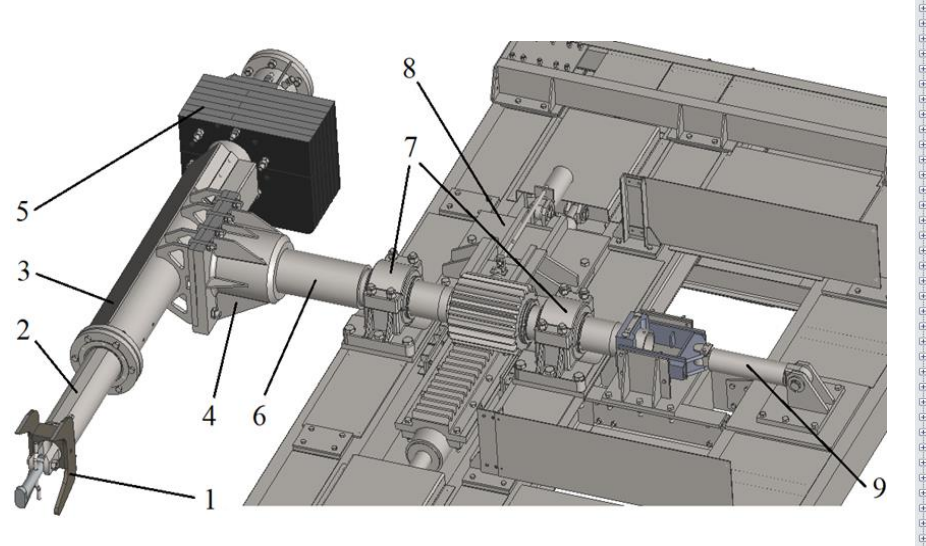

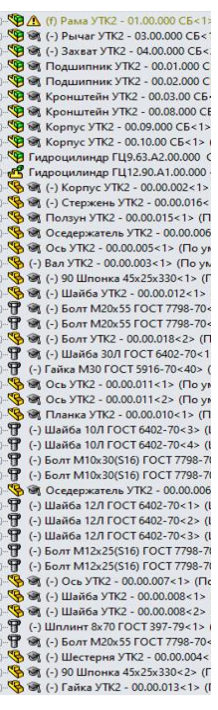

*Рис. 16.6. Загальна конструкція маніпулятора*

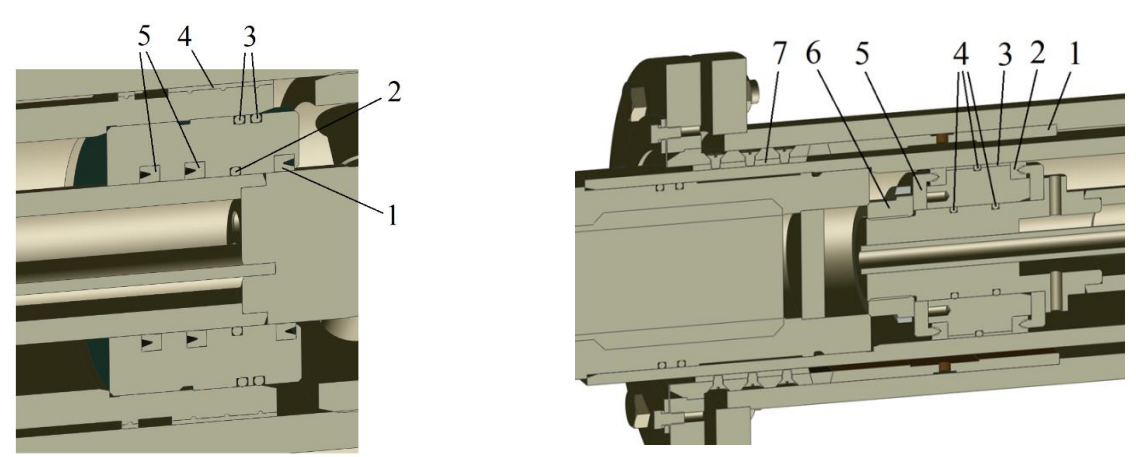

*Рис. 16.7. Конструкція букси Рис. 16.8. Конструкція поршня*

Чавунний тюбінг зображено на рис. 16.9. Він має вигляд ребристої коробки, дно якої (спинка тюбінгу) виконано по круговій кривій, що відповідає радіусу кільця підкріплення тунелю. Тюбінг має два радіальних (поздовжніх) борта, площину яких утворює поздовжні стики (шви) в готовому підкріпленні, а також два кільцевих (поперечних) борти, які в готовому підкріпленні утворюють кільцеві стики (шви). Краї бортів тюбінгу, звернені всередину кільця підкріплення, мають спеціальні виїмки – фальци 6, які при складанні підкріплення утворюють так звані карбувальні канавки. Усередині тюбінгу, між радіальними 1 і кільцевими бортами 2, розташовані зміцнюючи перебірки – ребра жорсткості 4: кільцеве і два-три (в залежності від конструкції тюбінгу) радіальних. Болтові отвори 3 в бортах тюбінгу служать для з'єднання суміжних тюбінгів в кільце, а кілець – в підкріплення тунелю. У спинці тюбінгу 5 загвинчують металевої пробкою отвір для нагнітання за підкріплення спеціальних засобів ущільнення та гідроізолюючих розчинів 7.

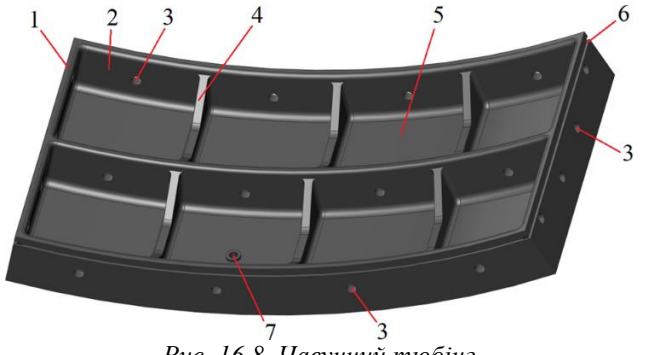

*Рис. 16.8. Чавунний тюбінг*

- *- на сервері комп'ютерного класу кафедри ІДМБ (Read:\Викладачі\Заболотний\МВМТПМ;*
- *- в групі «МВМТПМ» (програма Microsoft Teams);*
- *- на дистанційній платформі Moodle (https://do.nmu.org.ua/enrol/index.php?id=5841),*

Навчальне видання

Заболотний Костянтин Сергійович Панченко Олена Володимирівна Жупієв Олександр Леонідович

*Конспект лекцій*

з дисципліни

## **Методи віртуального моделювання технологічних процесів машин**

для аспірантів освітньо-наукової програми «Галузеве машинобудування» спеціальності 133 Галузеве машинобудування

Підготовлено до виходу в світ у Національному технічному університеті «Дніпровська політехніка». Свідоцтво про внесення до Державного реєстру ДК № 1842 49005, м. Дніпро, просп. Д. Яворницького, 19